## **INTRODUCTION TO DATABASE SYSTEMS**

**DATA**: Data is the raw material from which useful information is derived.

 Data is a collection of facts which is unorganized but can be made organized into useful information.

 Data can be defined in many ways. Information science defines data as unprocessed information

 In computer science, data is anything in a form suitable for use with a computer. Data is often distinguished from programs. A program is a set of instructions that detail a task for the computer to perform. In this sense, data is thus everything that is not program code.

**INFORMATION**: Information is data that have been organized and communicated in a coherent and meaningful manner.

 Data that have been processed in such a way so as to increase the knowledge of the person who uses the data is known as information.

 Data is converted into information, and information is converted into knowledge. Knowledge; information evaluated and organized so that it can be used purposefully.

**META DATA**: Data that describe the properties of other data is known as Meta data

META DATA = data about data

**DATABASE:** A database is a collection of information that is organized so that it can easily be accessed, managed, and updated. In one view, databases can be classified according to types of content: bibliographic, full-text, numeric, and images.

DBMS: The database management system (DBMS), is a computer software program that is designed as the means of managing all databases that are currently installed on a system hard drive or network.

DBMS is a collection of interrelated data and a set of programs to access those data

 Data management is a discipline that focuses on the proper generation , storage and retrieval of data.

Different types of database management systems exist, with some of them designed for the oversight and proper control of databases that are configured for specific purposes

In database management system (DBMS), data files are the files that store the database information, whereas other files, such as index files and data dictionaries, store administrative information, known as metadata.

**KNOWLEDGE:** Knowledge is the body of information and facts about a specific subject .Knowledge implies familiarity, awareness and understanding of information as it applies to an environment.

 A key characteristic of knowledge is that "new" knowledge can be derived from "old" knowledge.

**DATABASE SYSTEM:** Data base system is a system to achieve an organized, store a large number of dynamical associated data, facilitate for multi-user accessing to computer hardware, software and data, that it is a computer system with database technology

- Data constitute the building blocks of information
- Information is produced by processing data
- Information is used to reveal the meaning of data.
- Accurate, relevant and timely information is the key to good decision making
- Good decision making is the key to organizational survival in a global environment

# **ER MODEL**

- *Attribute* a property or description of an entity. A toy department employee entity could have attributes describing the employee's name, salary, and years of service.
- *Domain* a set of possible values for an attribute.
- *Entity* an object in the real world that is distinguishable from other objects.
- *Relationship* an association among two or more entities.
- *Entity set* a collection of similar entities such as all of the toys in the toy department.
- *Relationship set* a collection of similar relationships
- *One-to-many relationship* a key constraint that indicates that one entity can be associated with many of another entity. An example of a one-to-many relationship is when an employee can work for only one department, and a department can have many employees.
- *Many-to-many relationship* a key constraint that indicates that many of one entity can be associated with many of another entity. An example of a many-to-many relationship is employees and their hobbies: a person can have many different hobbies, and many people can have the same hobby.
- *Participation constraint* a participation constraint determines whether relationships must involve certain entities. An example is if every department entity has a manager entity. Participation constraints can either be total or partial. A total participation constraint says that every department has a manager. A partial participation constraint says that every employee does not have to be a manager.
- *Overlap constraint* within an ISA hierarchy, an overlap constraint determines whether or not two subclasses can contain the same entity.
- *Covering constraint* within an ISA hierarchy, a covering constraint determines where the entities in the subclasses collectively include all entities in the superclass. For example, with an Employees entity set with subclasses Hourly Employee and Salary Employee, does every Employee entity necessarily have to be within either Hourly Employee or Salary Employee?
- *Weak entity set* an entity that cannot be identified uniquely without considering some primary key attributes of another identifying owner entity. An example is including Dependent information for employees for insurance purposes.
- *Aggregation* a feature of the entity relationship model that allows a relationship set to participate in another relationship set. This is indicated on an ER diagram by drawing a dashed box around the aggregation.
- *Role indicator* If an entity set plays more than one role, role indicators describe the different purpose in the relationship. An example is a single Employee entity set with a relation Reports- To that relates supervisors and subordinates.

# **ER DIAGRAM OF UNIVERSITY DATABASE**

Consider the following information about a university database:

- 1. Professors have an SSN, a name, an age, a rank, and a research specialty.
- 2. Projects have a project number, a sponsor name (e.g., NSF), a starting date, an ending date, and a budget.
- 3. Graduate students have an SSN, a name, an age, and a degree program (e.g., M.S. or Ph.D.).
- 4. Each project is managed by one professor (known as the project's principal investigator).
- 5. Each project is worked on by one or more professors (known as the project's co-investigators).
- 6. Professors can manage and/or work on multiple projects.
- 7. Each project is worked on by one or more graduate students (known as the project's research assistants).
- 8. When graduate students work on a project, a professor must supervise their work on the project. Graduate students can work on multiple projects, in which case they will have a (potentially different) supervisor for each one.
- 9. Departments have a department number, a department name, and a main office.
- 10. Departments have a professor (known as the chairman) who runs the department.
- 11. Professors work in one or more departments, and for each department that they work in, a time percentage is associated with their job.
- 12. Graduate students have one major department in which they are working on their degree.
- 13. Each graduate student has another, more senior graduate student (known as a student advisor) who advises him or her on what courses to take.

Design and draw an ER diagram that captures the information about the university. Use only the basic ER model here; that is, entities, relationships, and attributes. Be sure to indicate any key and participation constraints.

## **RELATIONAL MODEL**

**Basic Structure of relational model - The relational model** for database management is a data model based on predicate logic and set theory. It was invented by Edgar Codd. The fundamental assumption of the relational model is that all data are represented as mathematical n-ary **relations**, an n-ary relation being a subset of the Cartesian product of n sets.

**1) Relation -** The fundamental organizational structure for data in the relational model is the relation. A relation is a two-dimensional table made up of rows and columns. Each relation also called a table, stores data about entities*.*

 A *relational database schema* is a collection of relation schemas, describing one or more relations **2) Tuples -** The rows in a relation are called tuples. They represent specific occurrences (or records) of an entity. Each row consists of a sequence of values, one for each column in the table. In addition, each row (or record) in a table must be unique. A tuple variable is a variable that stand for a tuple.

**3) Attributes** – The column in a relation is called attribute. The attributes represent characteristics of an entity.

**4) Domain** – For each attribute there is a set of permitted values called domain of that attribute. For all relations 'r', the domain of all attributes of 'r' should be atomic. A domain is said to be **atomic** if elements of the domain are considered to be indivisible units.

**Database Schema** – Logical design of the database is termed as database schema.

**Database instance** – Database instance is a snapshot of the data in a database at a given instant of time.

**Relation schema** – The concept of relation schema corresponds to the programming notion of type definition. It can be considered as the definition of a domain of values. The database schema is the collection of relation schemas that define a database.

- The *relation cardinality* is the number of tuples in the relation.
- The *relation degree* is the number of fields (or columns) in the relation.

**Relation instance** – The concept of a relation instance corresponds to the programming language notion of a value of a variable. For relation instance, we actually mean the "relation" itself.

**Keys** – A key is the relational means of specifying uniqueness. The keys applicable in relational model are primary key, candidate key and super key.

**1**.) Primary key - A **primary key** is a value that can be used to identify a unique row in a table. Attributes are associated with it.

**2**.) Candidate key - A **candidate key** of a relation variable is a set of attributes of that relation variable such that (1) at all times it holds in the relation assigned to that variable that there are no two distinct tuples with the same values for these attributes and (2) there is not a proper subset for which (1) holds.

**3**.) Super key - A **superkey** is defined in the relational model as a set of attributes of a relation variable for which it holds that in all relations assigned to that variable there are no two distinct tuples that have the same values for the attributes in this set.

**4**.) Foreign key - A **foreign key** is a field or group of fields in a database record that point to a key field or group of fields forming a key of another database record in some (usually different) table. A relation schema, r1, derived from an E-R schema may include among its attributes the primary key of another relation schema, r2. This attribute is the foreign key from r1, referencing r2. The relation r1 is called the referencing relation of the foreign key dependency and r2 is called the referenced relation of r2.

**Schema diagram** – A database schema, along with primary key and foreign key dependencies, can be depicted pictorially by schema diagrams. Each relation in the database schema is represented as a box, with the attributes listed inside it and the relation name above it. If there are primary key attributes, a horizontal line crosses the box, with the primary key attributes listed above the line. Foreign key dependencies appear as arrows from the foreign key attributes of the referencing relation to the foreign key attributes of the referenced relation.

## **ER TO RELATIONAL MODEL**

 Consider the university database from previous exercise and the ER diagram you designed. Convert the ER diagram to Relational model(represent in table format)

**1.** Table name:professors

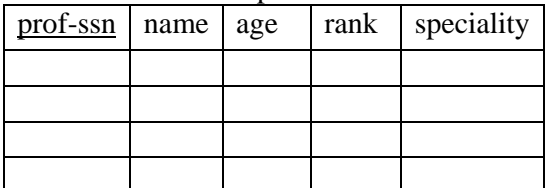

**2.** Table name : Depts

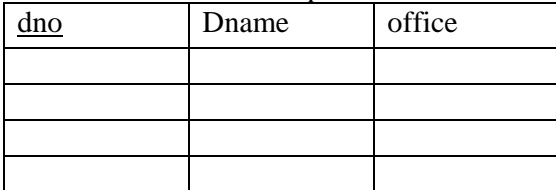

**3.** Table name Runs

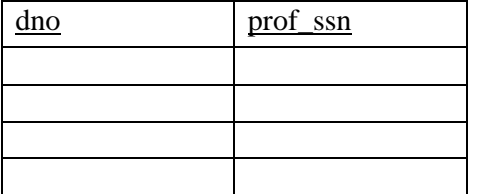

Primary key: prof\_ssn

PRIMARY KEY: dno

 PRIMARY LEY: dno +prof\_ssn FOREIGN KEY (prof ssn) REFERENCES Professors, FOREIGN KEY (dno) REFERENCES Depts

## **4.** Table name: Work Dept

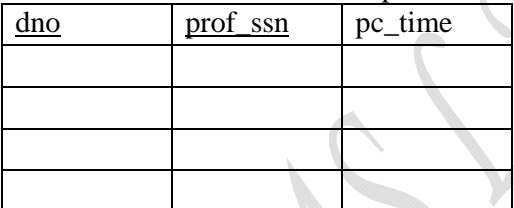

PRIMARY KEY (dno, prof ssn), FOREIGN KEY (prof ssn) REFERENCES Professors, FOREIGN KEY (dno) REFERENCES Depts )

**5.** Table name: Project

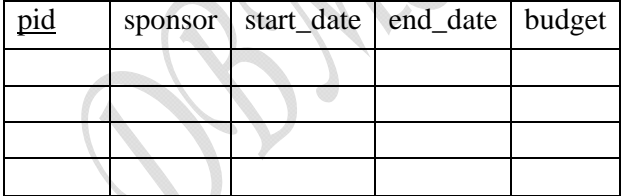

PRIMARY KEY (pid) )

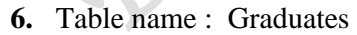

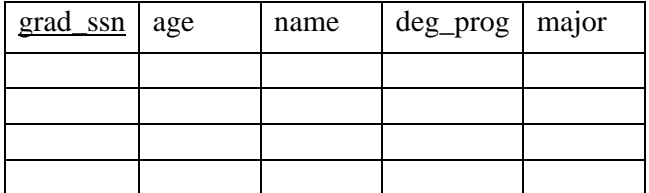

PRIMARY KEY (grad ssn), FOREIGN KEY (major) REFERENCES Depts

Note that the Major table is not necessary since each Graduate has only one major and so this can be an attribute in the Graduates table.

**7.** Table name: Advisor

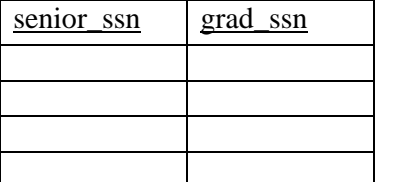

PRIMARY KEY (senior ssn, grad ssn), FOREIGN KEY (senior ssn) REFERENCES Graduates (grad ssn), FOREIGN KEY (grad ssn) REFERENCES Graduates

**8.** table name : Manages

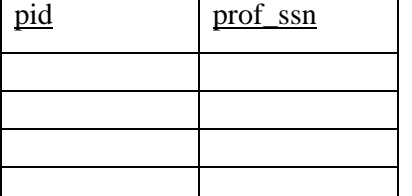

 PRIMARY KEY (pid, prof ssn), FOREIGN KEY (prof ssn) REFERENCES Professors, FOREIGN KEY (pid) REFERENCES Projects

**9.** Table name : Work\_In

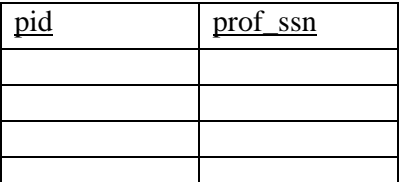

 PRIMARY KEY (pid, prof ssn), FOREIGN KEY (prof ssn) REFERENCES Professors, FOREIGN KEY (pid) REFERENCES Projects

Observe that we cannot enforce the participation constraint for Projects in the Work In table without check constraints or assertions in SQL.

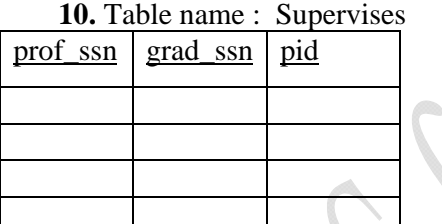

PRIMARY KEY (prof ssn, grad ssn, pid), FOREIGN KEY (prof ssn) REFERENCES Professors, FOREIGN KEY (grad ssn) REFERENCES Graduates, FOREIGN KEY (pid) REFERENCES Projects

Note that we do not need an explicit table for the Work Proj relation since every time a Graduate works on a Project, he or she must have a Supervisor.

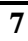

# **INTRODUCTION TO SQL**

 SQL (Structured Query Language) is a database computer language designed for the retrieval and management of data in relational database management systems (RDBMS), database schema creation and modification, and database object access control management.

SQL is a programming language for querying and modifying data and managing databases. SQL was standardized first by the ANSI and (later) by the ISO. Most database management systems implement a majority of one of these standards and add their proprietary extensions. SQL allows the retrieval, insertion, updating, and deletion of data.

 A database management system also includes management and administrative functions. Most -- if not all -- implementations also include a Command-line Interface (SQL/CLI) that allows for the entry and execution of the language commands, as opposed to only providing an API intended for access from a GUI.

 The first version of SQL was developed at IBM by Donald D. Chamberlin and Raymond F. Boyce in the early 1970s. This version, initially called SEQUEL, was designed to manipulate and retrieve data stored in IBM's original relational database product, System R. IBM patented their version of SQL in 1985, while the SQL language was not formally standardized until 1986, by the American National Standards Institute (ANSI) as SQL-86. Subsequent versions of the SQL standard have been released by ANSI and as International Organization for Standardization (ISO) standards.

 Originally designed as a declarative query and data manipulation language, variations of SQL have been created by SQL database management system (DBMS) vendors that add procedural constructs, control-of-flow statements, user-defined data types, and various other language extensions. With the release of the SQL:1999 standard, many such extensions were formally adopted as part of the SQL language via the SQL Persistent Stored Modules (SQL/PSM) portion of the standard.

Common criticisms of SQL include a perceived lack of cross-platform portability between vendors, inappropriate handling of missing data (see Null (SQL)), and unnecessarily complex and occasionally ambiguous language grammar and semantics.

# **FEATURES OF SQL**

 SQL is both an easy-to-understand language and a comprehensive tool for managing data. Some of the major features of SQL are

- Vendor independence
- Portability across computer systems
- SQL standards
- IBM endorsement and commitment (DB2)
- Microsoft commitment (SQL Server, ODBC, and ADO)
- **Relational foundation**
- High-level, English-like structure
- Interactive, ad hoc queries
- Programmatic database access
- · Multiple views of data
- Complete database language
- · Dynamic data definition
- Client/server architecture
- · Enterprise application support
- Extensibility and object technology
- Internet database access
- Java integration (JDBC)
- Industry infrastructure

## **OVERVIEW OF SQL DDL, DML AND DCL COMMANDS.**

**DDL** is Data Definition Language statements.

Data Definition Language (DDL) statements are used to define the database structure or schema. DDL Commands: Create , Alter ,Drop , Rename, Truncate Some examples: CREATE - to create objects in the database

ALTER - alters the structure of the database

DROP - delete objects from the database

TRUNCATE - remove all records from a table, including all spaces allocated for the records are removed

COMMENT - add comments to the data dictionary

GRANT - gives user's access privileges to database

REVOKE - withdraw access privileges given with the GRANT command

**DML** is Data Manipulation Language statements. Data Manipulation Language (DML) statements are used for managing data within schema objects Some examples:

SELECT - retrieve data from the a database

INSERT - insert data into a table

UPDATE - updates existing data within a table

DELETE - deletes all records from a table, the space for the records remain

CALL - call a PL/SQL or Java subprogram

LOCK TABLE - control concurrency

**DCL:** Data Control Language (DCL) statements is used to create roles, permissions, and referential integrity as well it is used to control access to database by securing it.

DCL Commands: Grant, Revoke

 GRANT - gives user's access privileges to database REVOKE - withdraw access privileges given with the GRANT command

**TCL:** Transaction Control (TCL) statements are used to manage the changes made by DML statements. It allows statements to be grouped together into logical transactions.

TCL Commands: Commit, Rollback, Save point

 COMMIT - save work done SAVEPOINT - identify a point in a transaction to which you can later roll back ROLLBACK - restore database to original since the last COMMIT

## **SQL BASIC DATA TYPES**

 **char (n)**: Fixed length character data (String), n characters long.

Eg: char $(40)$ 

**varchar2(n)**: variable length character string. Only the bytes used for a string require storage Eg: varchar2(80)

**number(o,d)**: numeric datatype for integer and reals. o : overall number of digits d: number of digits to the right of the decimal point

 Eg: number(5,2) ; cannot contain anything larger than 999.99 Data types derived from number are int[eger], dec[imal], smallint and real.

**Date:** date datatype for storing date and time. Default format for date is DD-MMM-YY Eg: 15-AUG-1947

### **HOW TO WRITE AND EXECUTE SQL, PL/SQL COMMANDS/PROGRAMS:**

- 1). Open your oracle application by the following navigation Start->all programs->Oracle Database 10g Express Edition ->Run SQL Command Line
- 2). You will be asked for user name, password. You have to enter user name, pass word.
- 3). Upon successful login you will get SQL prompt (SQL>). In two ways you can write your programs: a) directly at SQL prompt (or) b) in sql editor.

If you type your programs at sql prompt then screen will look like follow:

SQL> SELECT ename,empno, 2 sal from 3 emp; where 2 and 3 are the line numbers and rest is the command /program......

to execute above program/command you have to press '/' then enter.

Here editing the program is somewhat difficult; if you want to edit the previous command then you have to open sql editor (by default it displays the sql buffer contents). By giving 'ed' at sql prompt.(this is what I mentioned as a second method to type/enter the program).In the sql editor you can do all the formatting/editing/file operations directly by selecting menu options provided by it.

To execute the program which saved; do the following SQL> @ programname.sql (or) SQL> Run programname.sql Then press '\' key and enter. To save the day`s session ;do the following SQL>commit;

This how we can write, edit and execute the sql command and programs.

Always you have to save your programs in your own logins.

# **BASIC SQL COMMANDS**

**1. The CREATE TABLE Command: -** it defines each column of the table uniquely. Each column has minimum of three attributes, a name , data type and size.

#### **Syntax:**

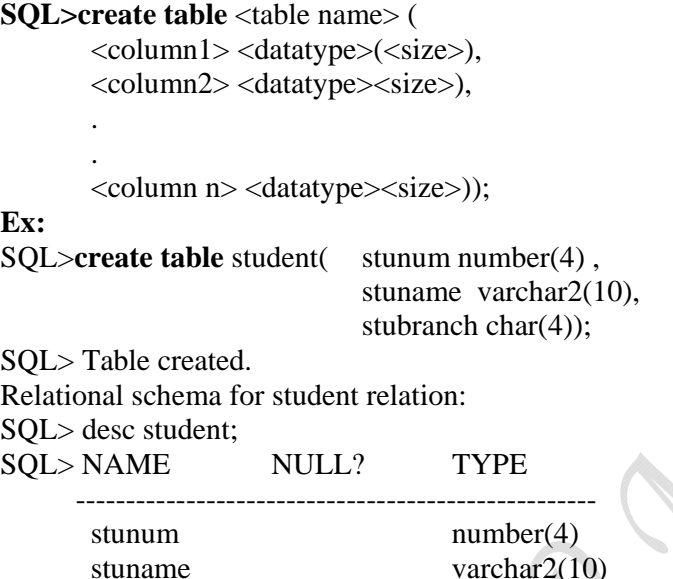

stubranch char(4)

**2. Adding table rows / Inserting Data into Tables: -** once a table is created the most natural thing to do is load this table with data to be manipulated later.

#### **Syntax 1:**

SQL> **insert into** <tablename> (<column1>,<column2>…..<column n>) values(<value1>, <value 2>…….<value n>);

#### **Syntax 2:**

SQL>**insert into** <tablename> values (&<column1>,&<column2>……,&<column n>); **Syntax 3:**  SQL>**insert into** <tablename> values (<val 1>,<val 2>……,<val n>);

#### *Attributes with char/varchar datatype are placed within single quotes( ' ').*

#### **Ex 1:**

SQL> **insert into** student (stunum,stuname,stubranch) values(585,'knreddy','cse'); 1 row created **Ex 2:**  SQL>**insert into** student values(&snum,'&stuname,'&stubranch'); Enter value for stunum: 596 Enter value for stuname:raju Enter value for stubranch:eee old 1: **insert into** student values(&snum,'&stuname,'&stubranch') new 1: **insert into** student values(596,'raju','eee') 1 row created.

SQL>/

**3. Viewing data in the tables / Listingtable rows**: - once data has been inserted into a table, the next most logical operation would be to view what has been inserted.

**a)** Listingall rows and all columns

#### **Syntax:**

SQL> **select** <column1> to <column n>

2 from tablename;

(or)

SQL> **select** \*

2 from tablename;  $* \rightarrow$  astric means all

Filtering table data: - while viewing data from a table, it is rare that all the data from table will be required each time. Hence, sql must give us a method of filtering out data that is not required data.

**a)** Selected columns and all rows:

#### **Syntax:**

SQL>select <column1>,<column2>

2 from <tablename>;

**b)** selected rows and all columns: **Syntax:** 

SQL> select \*

- 2 from <tablename>
- 3 where <condition>;

**c)** selected columns and selected rows **Syntax:** 

SQL>select <column1>,<column2>

- 2 from <tablename>
- 3 where < condition>;

. Eliminating duplicate rows when using a select statement Syntax: SQL> select distinct <column> from <tablename>;

 **4**. **Delete operations.** 

**a)** remove all rows **Syntax:**  SQL>**delete** from <tablename>;

**b**) removal of a specified row/s

#### **Syntax:**

SQL>**delete** from <tablename>

2 where <condition>;

### **5. Updating the contents of a table.**

**a)** updating all rows **Syntax:**  SQL>**update** <tablename>

2 set <column>=<exp>;

**b**) updating seleted records. **Syntax:** 

SQL>**update** <tablename>

2 set <column>=<exp>,

3 where <condition>;

#### **6. Modifying the structure of tables.**

a) add new columns

**Syntax:**

SQL>**Alter table** <tablename>

2 add(<new column><datatype(size),<newcolumn>datatype(size));

**Ex:** 

SQL>**alter table** student add(location char(8));

b) Dropping a column from a table.

**Syntax:** 

SQL>alter table <tablename> drop column <col>;

**Ex:** 

SQL> **alter** table emp drop column sal;

c). Modifying existing columns.

#### **Syntax:**

SQL>**alter** table <tablename> modify(<column> <newdatatype>(<newsize>));

**Ex:** 

SQL>**alter** table student modify(stuname varchar2(15));

Restrictions on alter table:

The following tasks cannot be performed when using the ALTER TABLE clause:

- change the name of table

- change the name of column

-decrease the size of a column if table data exists

## **7. Renaming the tables**

**Syntax:** 

SQL> **Rename** <oldtable> to <new table>;

## **Ex:**

SQL> rename student to student;

### **8. Truncating the tables.**

 Truncate table empties a table completely. Equivalent to DELETE command for deleting all rows **Syntax:**  SQL>**truncate table** <tablename>; **Ex:** SQL>**trunc** table student1; (or) SQL> **truncate** table studetn1;

#### **9. Destroying tables.**

 Completely destroys/drops the table **Syntax:**  SQL>**drop table** <tablename>; **Ex:**  SQL> drop table student;

#### **10. Sorting data in a table.**

The rows retrived from the table will be sorted in either ascending or descending order **Syntax:** 

SQL> select \*

- 2 from <tablename>
- 3 order by <columnname> <[sortorder]>;

If sort order is mentioned as DESC(descending ), it sorts in descending order. The default sort is ascending order

## **11. Creating a table from a table**

#### **Syntax:**

SQL> create table <table name>(<column1>,<column2>)

- 2 as selected <column1>,<column2>
- 3 from <table name>;

## **12. Finding out the table created by a user:**

#### **Syntax:**

SQL> select \* from tab;

#### **For Saving the data use the following command immediately after every login**  SQL> set autocommit on;

## **Difference between TRUNCATE and DELETE statement:**

- TRUNCATE is a DDL statement whereas DELETE is a DML statement
- TRUNCATE deletes all records from the table whereas DELETE can also be used to selectively delete records fro a table using WHERE clause
- TRUNCATE releases the memory occupied by the records of the table whereas DELETE does not do so
- Data removed using TRUNCATE cannot be recovered whereas data removed using DELETE can be recovered (using ROLL BACK, a DCL statement).

# **SQL CONSTRAINTS**

**Types of data constraints.** 

**a) Not Null** constraint ensures that a column does not accept nulls.

**Syntax:Not null constraint at column level** <column> <datatype>(size) not null;

**b) Unique** Constraint ensures that all values in a column are unique.

### **Syntax:**

Unique constraint at column level. <column> <datatype>(size)unique;

unique constraint at table level: **Syntax:**  SQL>create table <tablename>(<column format> ,unique(<column1>,<column2>);

## **c) Primary Key** constraint

**Syntax:** at column level <column> <datatype>(size)primary key;

at table level. SQL> create table <tablename>(<column format> ,primary key(column1>,<column2>);

## **d) Foreign Key constraint**

**Syntax:**  at column level. <column> <datatype>(size>) references <tablename>[<column>];

**Syntax:** at table level SQL>create table <tablename>(<column format>,foreign key(<column1>) references <tablename>[(<column>)

**e) Check constraint:** is used to validate data when an attribute value is entered . The CHECK constraint does precisely what its name suggests: it checks to see that a specified condition exists.

## **Syntax:**

<column> <datatype>(size) check(<logical expression>)

Example-SQL constraints:

- 1. Create a table emp (empname varchar2 notnull;empnum number unique;empsal number check empsal>10000);
	- SQL>**create table** emp(empname varchar2(15) not null,
		- 2 empnum number(5) unique,
		- 3 empsal number(10) check(empsal  $> 10000$ ));
- 2. Write the relational scheme of emp table SQL>**desc emp;**

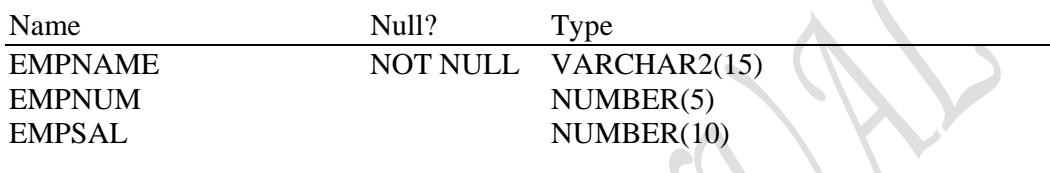

3. Insert at least 3 rows in to emp table

SQL>**insert into** emp values('&empname',&empnum,&empsal); Enter value for empname: knreddy Enter value for empnum: 250 Enter value for empsal: 30000 old 1 : insert into emp values('&empname',&empnum,&empsal) new 1:insert into emp values('knreddy',250,30000)

1 row created. SQL>/ Enter value for empname: raju Enter value for empnum: 252 Enter value for empsal: 20000 old 1 : insert into emp values('&empname',&empnum,&empsal) new 1:insert into emp values('raju',252,20000)

1 row created. SQL>/ Enter value for empname: ajay Enter value for empnum: 256 Enter value for empsal: 25000 old 1 : insert into emp values('&empname',&empnum,&empsal) new 1:insert into emp values('ajay',256,25000)

1 row created.

4. Query the table values

SQL>select \* from emp;

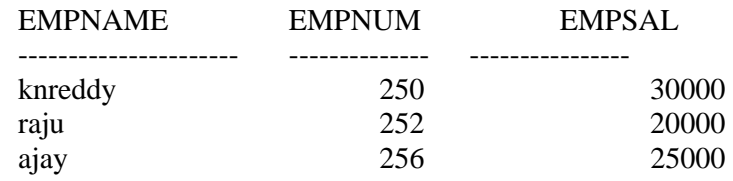

5. Insert rows that violate constraints and write the error messages.

SQL> **insert into** emp values('&empname',&empnum,&empsal); Enter value for empname: ravi Enter value for empnum: 250 Enter value for empsal: 20000 old 1 : insert into emp values('&empname',&empnum,&empsal) new 1:insert into emp values('ravi',250,20000) insert into emp values('ravi',250,20000) \* ERROR at line 1: ORA-00001: unique constraint (SYSTEM.SYS\_C003996) violated

> SQL> **insert into** emp values('&empname',&empnum,&empsal); Enter value for empname: Enter value for empnum: 259 Enter value for empsal: 20000 old 1 : insert into emp values('&empname',&empnum,&empsal) new 1:insert into emp values(' ',259,20000) insert into emp values(' ',259,20000)

 $*$  ERROR at line 1: ORA-01400:cannot insert NULL into ("SYSTEM"."EMP" ."EMPNAME")

SQL>**insert into** emp values('&empname',&empnum,&empsal);

Enter value for empname: rajanna Enter value for empnum: 254 Enter value for empsal: 9000 old 1 : insert into emp values('&empname',&empnum,&empsal) new 1:insert into emp values('rajanna',254,9000) insert into emp values('rajanna',254,9000)

\* ERROR at line 1: ORA-02290: CHECK CONSTRAINT(SYSTEM.SYS\_C003995) violated

## EXCERSE-1

#### **WRITE SQL QUERIES AND THE CORRESPONDING OUTPUT FOR THE FOLLOWING QUESTIONS:**

1) Create a table CLASS the following schema.

class(stunum: number,stuname:varchar2,stubranch:varchar2,stumarks) Apply the following constraints to the class table while creating the table.

- stunum is unique use UNIQUE constraint
- stuname should not be a null value—use NOT NULL constraint
- stubranch should contain only cse,ece,eee,civil,mechanical(i.e, the column should not allow other than these branches)-use CHECK consrtaint
- stumarks should not exceed 100—use CHECK constraint
- 2) Give the relational schema of the class table
- 3) Insert at least 10 rows to the class table
- 4) Query all the values of class table
- 5) Find the stunum,stuname whose branch is cse
- 6) Find students who had secured more than 85 marks
- 7) Add AGE,LOCATION column to the class table
- 8) Query the values of table at this moment
- 9) Set the location of cse students as nandyal, ece students as kurnool, eee students as kadapa,civil students as allagadda,mechanical students as proddatur
- 10) Set the age of all students as 19
- 11) Query the values of table at this moment.
- 12) Find the students of kadapa
- 13) Delete students who belong to allagadda.
- 14) Delete age column
- 15) Write the error message trying to insert a student detail with same stunum
- 16) Query the values of the table at this moment.

**1.** SQL> create table class(stunum number(10) unique,

- 2 stuname varchar2(15) not null,
- 3 stubranch varchar2(10) check ( stubranch in('cse','ece','eee','civil','mechanical')),
- 4 stumarks number(3) check(stumarks < 100));

Table created.

#### **2.** SQL>desc class;

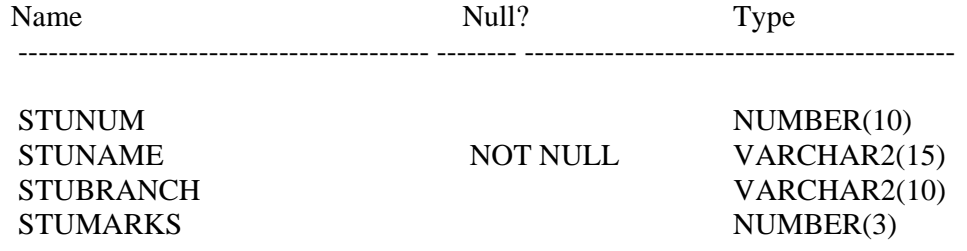

**3.** SQL> insert into class values(&stunum,'&stuname','&stubranch',&stumarks); Enter value for stunum: 1 Enter value for stuname: abhi Enter value for stubranch: cse Enter value for stumarks: 90 old 1: insert into class values(&stunum,'&stuname','&stubranch',&stumarks) new 1: insert into class values(1,'abhi','cse',90)

1 row created.

 $SQL$ 

Enter value for stunum: 2 Enter value for stuname: balu Enter value for stubranch: ece Enter value for stumarks: 90 old 1: insert into class values(&stunum,'&stuname','&stubranch',&stumarks) new 1: insert into class values(2,'balu','ece',90)

1 row created.

 $SQL$ 

Enter value for stunum: 3 Enter value for stuname: chandra Enter value for stubranch: cse Enter value for stumarks: 85 old 1: insert into class values(&stunum,'&stuname','&stubranch',&stumarks) new 1: insert into class values(3,'chandra','cse',85)

 $SOL$ 

Enter value for stunum: 4 Enter value for stuname: deva Enter value for stubranch: cse Enter value for stumarks: 90 old 1: insert into class values(&stunum,'&stuname','&stubranch',&stumarks) new 1: insert into class values(4,'deva','cse',90)

1 row created.

#### $SOL$

Enter value for stunum: 5 Enter value for stuname: eswar Enter value for stubranch: eee Enter value for stumarks: 85 old 1: insert into class values(&stunum,'&stuname','&stubranch',&stumarks) new 1: insert into class values(5,'eswar','eee',85)

1 row created.

#### $SOL$

Enter value for stunum: 6 Enter value for stuname: naresh Enter value for stubranch: ece Enter value for stumarks: 80 old 1: insert into class values(&stunum,'&stuname','&stubranch',&stumarks) new 1: insert into class values(6,'naresh','ece',80)

1 row created.

 $SQL$ Enter value for stunum: 7 Enter value for stuname: ganesh Enter value for stubranch: mechanical Enter value for stumarks: 80 old 1: insert into class values(&stunum,'&stuname','&stubranch',&stumarks) new 1: insert into class values(7,'ganesh','mechanical',80)

1 row created.

#### $SQL$

Enter value for stunum: 8 Enter value for stuname: mahesh Enter value for stubranch: civil Enter value for stumarks: 80 old 1: insert into class values(&stunum,'&stuname','&stubranch',&stumarks) new 1: insert into class values(8,'mahesh','civil',80)

1 row created.

#### $SOL$

Enter value for stunum: 9 Enter value for stuname: jagadesh Enter value for stubranch: civil Enter value for stumarks: 80 old 1: insert into class values(&stunum,'&stuname','&stubranch',&stumarks) new 1: insert into class values(9, jagadesh', 'civil', 80)

1 row created.

#### $SOL$

Enter value for stunum: 10 Enter value for stuname: karthik Enter value for stubranch: cse Enter value for stumarks: 85 old 1: insert into class values(&stunum,'&stuname','&stubranch',&stumarks) new 1: insert into class values(10,'karthik','cse',85)

1 row created.

- **4.** SQL> select \*
	- 2 from class;

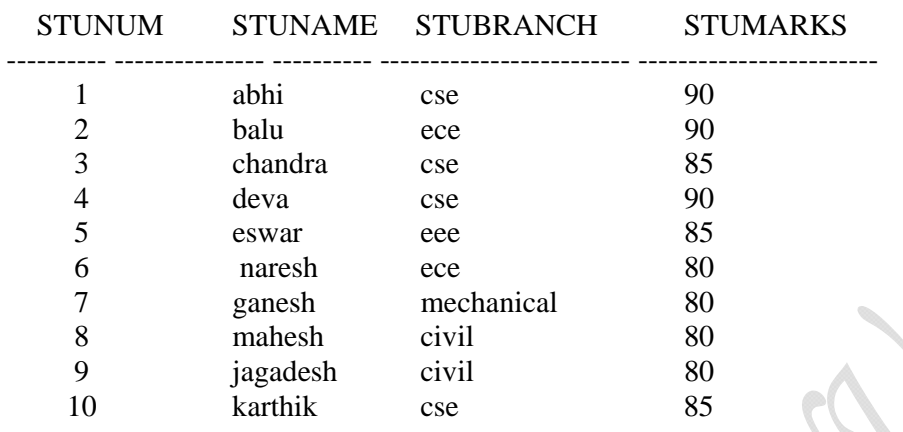

10 rows selected.

- **5.** SQL> select stunum, stuname
	- 2 from class
	- 3 where stubranch='cse';

#### STUNUM STUNAME

- ---------- ---------------------- 1 abhi
	- 3 chandra
	- 4 deva
	- 10 karthik
- **6.** SQL> select \*
	- 2 from class
	- 3 where stumarks>85;  $\sim$  12

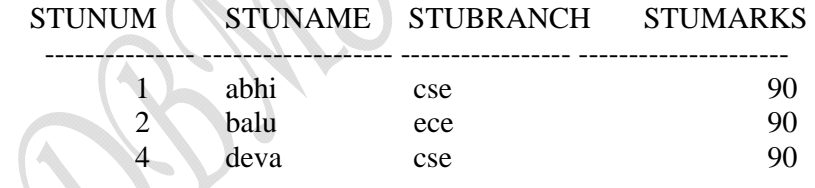

- **7.** SQL> alter table class
	- 2 add(age number(2), location varchar2(10));

Table altered.

- **8.** SQL> select \*
	- 2 from class;

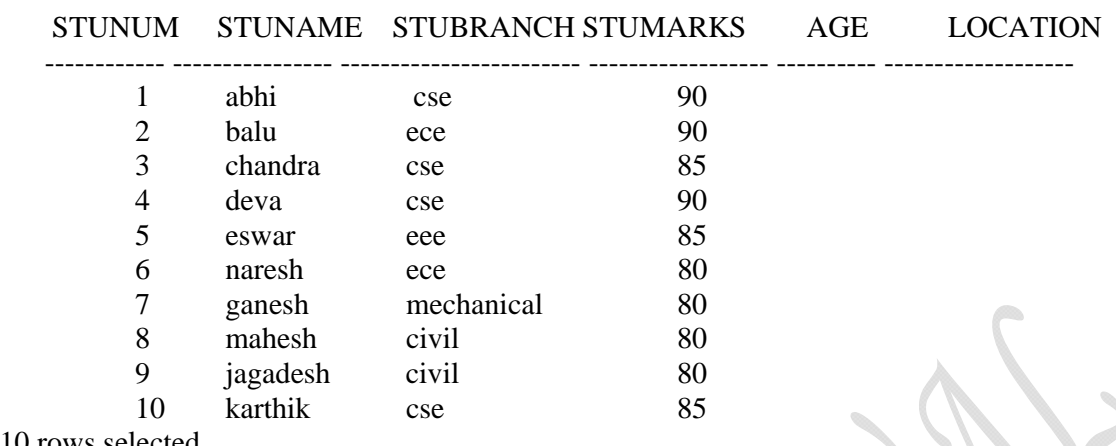

10 rows selected.

**9.** SQL> update class

- 2 set location='nandyal'
- 3 where stubranch='cse';

4 rows updated.

SQL> update class

- 2 set location='kurnool'<br>3 where stubranch='ece'
- where stubranch='ece';

2 rows updated.

#### SQL> update class

- 2 set location='kadapa'
- 3 where stubranch='eee';

1 row updated.

SQL> update class

- 2 set location='allagadda'
- 3 where stubranch='civil';

2 rows updated.

#### SQL> update class

- 2 set location='proddatur'
- 3 where stubranch='mechanical';

1 row updated.

#### **10.** SQL> update class

1 set age=19;

10 rows updated.

**11.** SQL> select \*

2 from class;

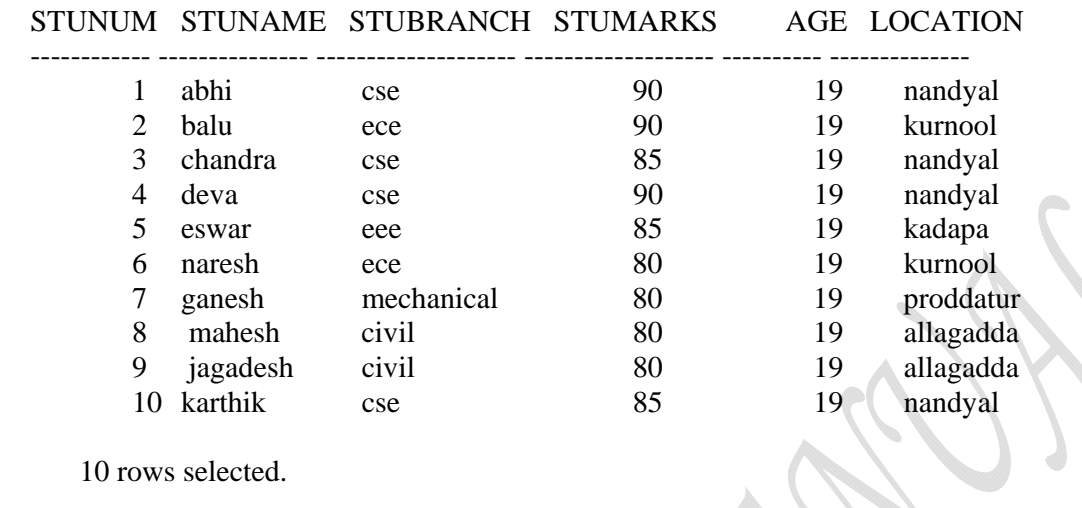

- **12.** SQL> select \*
	- 2 from class
	- 3 where location='kadapa';

## STUNUM STUNAME STUBRANCH STUMARKS AGE LOCATION

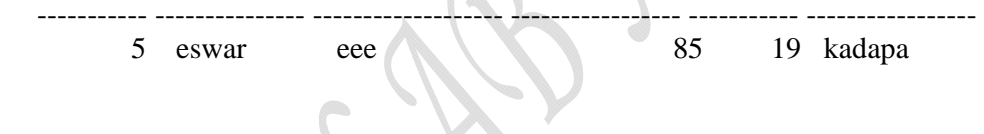

**13.** SQL> delete class

- 2 where location='allagadda';
- 2 rows deleted.
- **14.** SQL> alter table class 2 drop column age;

Table altered.

**15.** SQL> insert into class values(3,'knreddy','cse','nandyal'); insert into class values(3,'knreddy','cse','nandyal') \* ERROR at line 1:

ORA-00001: unique constraint (SYSTEM.SYS\_C003997) violated

**16.** SQL> select \*

2 from class;

## STUNUM STUNAME STUBRANCH STUMARKS LOCATION

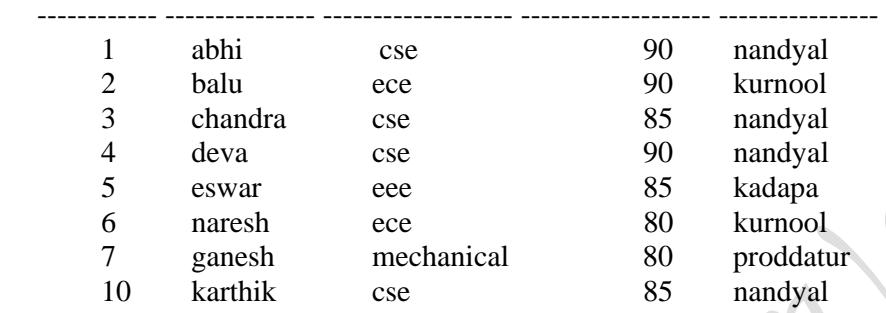

8 rows selected.

# **OPERATORS IN SQL**

#### COMPARISON OPERATORS:

SQL provides the following comparison operators

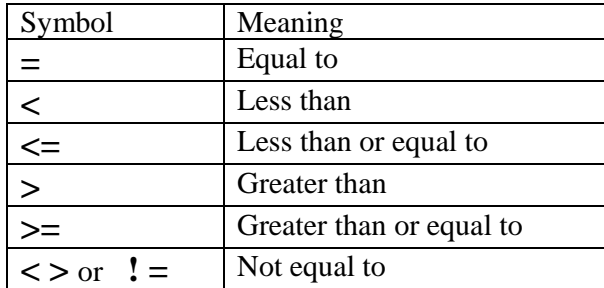

#### ARITHMETIC OPERATORS:

 SQL provides the following arithmetic operators. We can use arithmetic operators with table attributes in a column list or in a conditional expression.

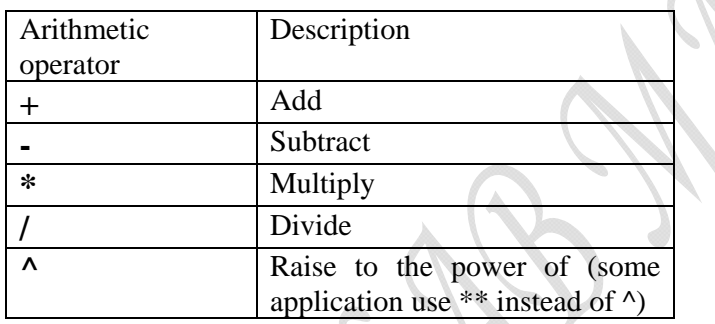

#### LOGICAL OPERATORS:

SQL allows having multiple conditions in a query through the use of logical operators. The logical operators are: **AND, OR, NOT** .The logical operators are used to connect the Boolean expressions in the where clause.

#### SPECIAL OPERATORS:

ANSI –standard SQL allows the use of special operators in conjunction with the WHERE clause. These special operators include:

BETWEEN: used to check whether an attribute value is within a range.

IS NULL: used to check whether an attribute value is null.

IN: used to check whether an attribute value matches any value within a value list.

EXISTS: used to check whether a sub query returns any rows.

LIKE: used to check whether an attribute value matches a given string pattern.

 The LIKE special operator is used in conjunction with wildcards to find patterns within string attributes. Standard SQL allows to use the percent sign (**%**) and underscore ( \_ **)** 

wildcard characters to make matches when the entire string is not known:

- ¾ % Means any and all following or preceding characters are eligible. For example 'J%' includes Johnson, James, and July. 'Jo %' includes Johnson, Jones. '%n 'includes Johnson, Jagan, Kiran.
- $\geq$  \_ means any one character may be substituted for the underscore

### **AGGREGATE FUNCTIONS:**

SQL can perform various mathematical summaries, such as counting the number of rows that contain a specified condition, finding the minimum or maximum values for some specified attribute, summing and averaging the values in a specified column. Some basic SQL aggregate functions:

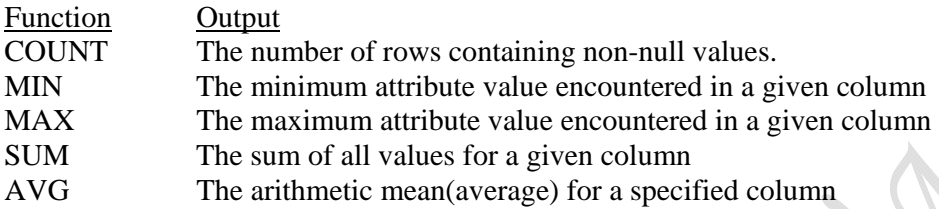

#### GROUPING DATA:

Frequency distribution can be created quickly and easily using the GROUP BY clause within the SELECT statement. The syntax is:

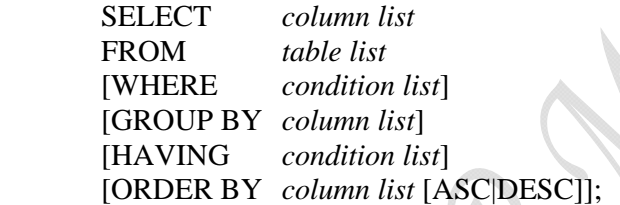

 The GROUP BY clause is generally used when you have attributes columns combined with aggregate functions in the SELECT statement.

 The GROUP BY clause is valid only when used in conjunction with one of the SQL aggregate functions such as COUNT, MIN, MAX, AVG and SUM.

#### EXAMPLE-SQL OPERATORS

CONSIDER THE FOLLOWING EMPLOYEE TABLE AND WRITE THE QUERIES AND CORRESPONDING RESULT FOR EACH QUERY.

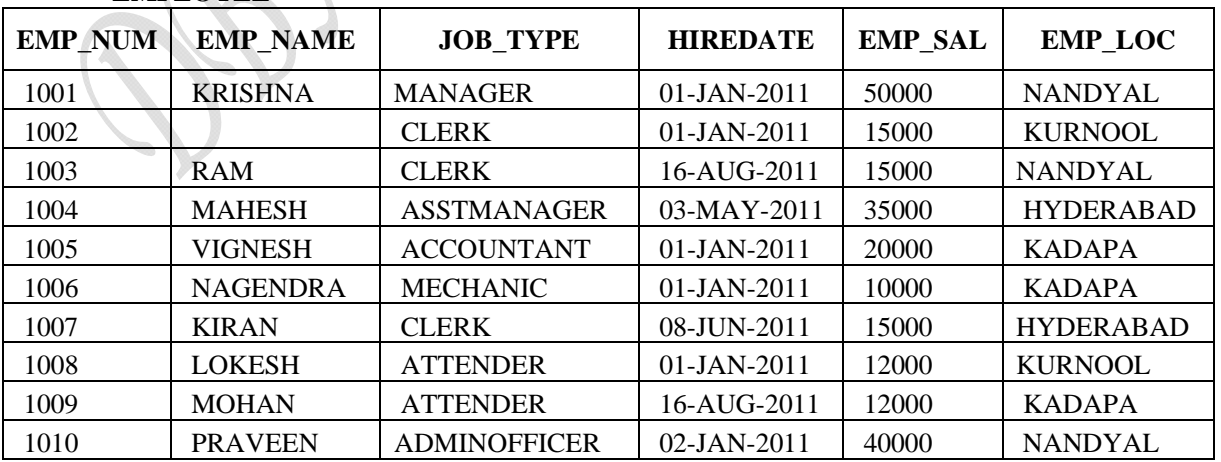

#### **EMPLOYEE**

- 1. Find the employee whose salary is greater than 25000
- 2. Find the name of employees whose salary is 50000
- 3. Find the employee who is manager and belongs to nandyal
- 4. Find the employee who are either manager or belongs to nandyal
- 5. Find employee whose salary is not less than 20000
- 6. Find employee whose salary is in between 20000 and 40000
- 7. Find the name and location of employee who location is nandyal or kurnool
- 8. Find the rows from employee table whose EMP\_NAME column values are null
- 9. Find the name of employees whose name starts with 'k'
- 10. Find the name of employees whose name ends with 'esh'
- 11. Find the name of employees in which the second character is 'a'
- 12. Find number of employees.
- 13. Find minimum salary of the employee
- 14. Find maximum salary of the employee
- 15. Find total salary of all employees
- 16. Find the average salary of the employees
- 17. Find number of different jobs in the company
- 18. Find employees whose salary is less than average salary
- 19. What is the output of the following query:
	- SQL> SELECT EMP\_NAME, EMP\_LOC FROM EMPLOYEE GROUP BY EMP\_LOC;
- 20. Find the number of employees for each job
- 21. What is the maximum salary for each job
- 22. Find the number of each job and name the column that gives number of jobs as jobnum
- 23. Find the number of employees of each location
- 24. Find the name and salary of the employee with maximum salary
- 25. Find the count of employees for each job so that at least two of the employees had salary greater than 10000
- 1. Find the employee whose salary is greater than 25000 SQL> select \* 2 from employee 3 where emp\_sal> 25000; EMP\_NUM EMP\_NAME JOB\_TYPE HIREDATE EMP\_SAL EMP\_LOC --------------- ------------------- ------------ --------- ---------- --------------------------------------- 1001 krishna manager 01-JAN-11 50000 nandyal 1004 mahesh asstmanager 03-MAY-11 35000 hyderabad 1010 praveen adminofficer 02-JAN-11 40000 nandyal 2. Find the name of employees whose salary is 50000 SQL> select emp\_name 2 from employee 3 where emp\_sal=50000; EMP\_NAME -------------- krishna 3. Find the employee who is manager and belongs to nandyal SQL>select \* 2 from employee 3 where job\_type='manager' and emp\_loc='nandyal'; EMP\_NUM EMP\_NAME JOB\_TYPE HIREDATE EMP\_SAL EMP\_LOC ---------------- ------------------ ---------------- ------------------ ------------- -------------- 1001 krishna manager 01-JAN-11 50000 nandyal 4. Find the employee who are either manager or belongs to nandyal SQL> select \* 2 from employee 3 where job\_type='manager' or emp\_loc='nandyal'; EMP\_NUM EMP\_NAME\_JOB\_TYPE HIREDATE EMP\_SAL EMP\_LOC ---------------- ------------------ ------------------ ----------------- ------------ ---------------- 1001 krishna manager 01-JAN-11 50000 nandyal 1003 ram clerk 16-AUG-11 15000 nandyal 1010 praveen adminofficer 02-JAN-11 40000 nandyal
- 5. Find employee whose salary is not less than 20000
	- SQL> select \*
		- 2 from employee
		- 3 where not(emp\_sal<20000);

(or)

SQL> select \*

- 2 from employee
- 3 where emp\_sal>=20000;

EMP\_NUM EMP\_NAME JOB\_TYPE HIREDATE EMP\_SAL EMP\_LOC

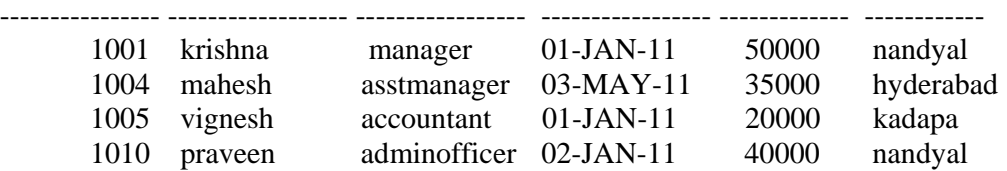

- 6. Find employee whose salary is in between 20000 and 40000 SQL> select \*
	- 2 from employee
	- 3 where emp\_sal between 20000 and 40000;

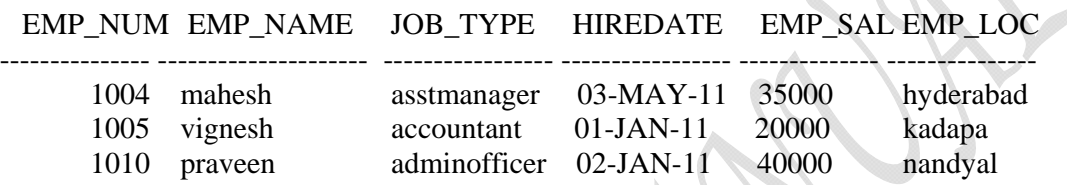

- 7. Find the name and location of employee who location is nandyal or Kurnool SQL> select \*
	- 2 from employee
	- 3 where emp\_loc in('nandyal','kurnool');

(or)

SQL> select \*

- 2 from employee
- 3 where emp\_loc='nandyal' or emp\_loc='kurnool';

 EMP\_NUM EMP\_NAME JOB\_TYPE HIREDATE EMP\_SAL EMP\_LOC --------------- ------------------- ----------------- ---------------- ------------- ------------ 1001 krishna manager 01-JAN-11 50000 nandyal 1002 clerk 01-JAN-11 15000 kurnool 1003 ram clerk 16-AUG-11 15000 nandyal 1008 lokesh attender 01-JAN-11 12000 kurnool 1010 praveen adminofficer 02-JAN-11 40000 nandyal

- 8. Find the rows from employee table whose EMP\_NAME column values are null SQL> select \*
	- 2 from employee
	- 3 where emp\_name is null;

 EMP\_NUM EMP\_NAME JOB\_TYPE HIREDATE EMP\_SAL EMP\_LOC ------------------ ------------------- ---------------- --------------- -------------- ---------------

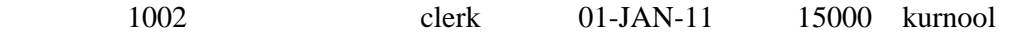

- 9. Find the name of employees whose name starts with 'k'
	- SQL> select emp\_name
	- 2 from employee
	- 3 where emp\_name like 'k%';

EMP\_NAME

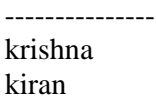

10. Find the name of employees whose name ends with 'esh'

- SQL> select emp\_name
- 2 from employee
- 3 where emp\_name like '%esh';

EMP\_NAME

-------------- mahesh vignesh lokesh

11. Find the name of employees in which the second character is 'a'

- SQL> select emp\_name
- 2 from employee
- 3 where emp\_name like '\_a%';

EMP\_NAME

```
--------------- 
ram 
mahesh 
nagendra
```
12. Find number of employees.

SQL> select count(\*)

2 from employee;

 COUNT(\*) --------------- 10

13. Find minimum salary of the employee

SQL> select min(emp\_sal)

2 from employee;

MIN(EMP\_SAL)

10000

------------

14. Find maximum salary of the employee SQL> select max(emp\_sal)

2 from employee;

MAX(EMP\_SAL)

----------------------

50000

15. Find total salary of all employees SQL> select sum(emp\_sal)

2 from employee;

SUM(EMP\_SAL) ----------------------

### 224000

16. Find the average salary of the employees

SQL> select avg(emp\_sal)

2 from employee;

AVG(EMP\_SAL)

---------------------

22400

17. Find number of different jobs in the company

SQL> select count(distinct job\_type)

2 from employee;

COUNT(DISTINCT JOB\_TYPE)

------------------------------------- 7

18. Find employees whose salary is less than average salary

SQL> select \*

- 2 from employee
- 4 where emp\_sal<(select avg(emp\_sal) from employee);

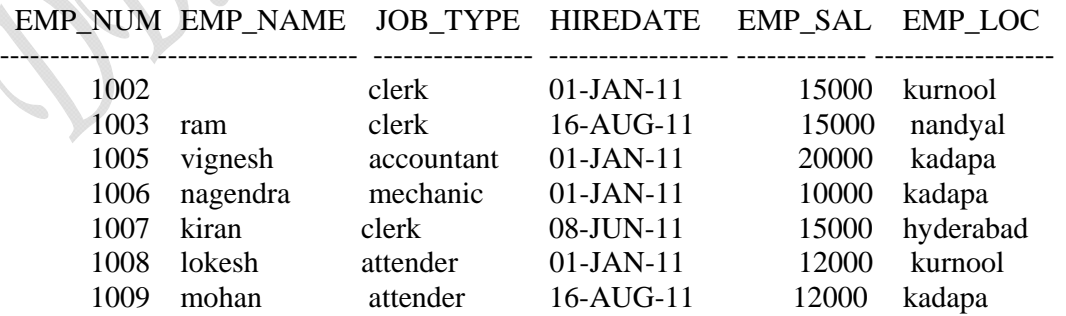

7 rows selected.

19. What is the output of the following query: SQL> SELECT EMP\_NAME, EMP\_LOC FROM EMPLOYEE GROUP BY EMP\_LOC; select emp\_name, emp\_loc \* ERROR at line 1:

ORA-00979: not a GROUP BY expression

#### 20. Find the number of employees for each job

SQL> select job\_type,count(emp\_name)

- 2 from employee
- 3 group by job\_type;

#### JOB\_TYPE COUNT(EMP\_NAME)

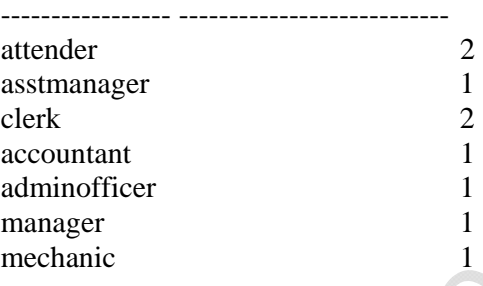

7 rows selected.

#### 21. What is the maximum salary for each job SQL> select job\_type, max(emp\_sal)

- 2 from employee
- 3 group by job\_type;

#### JOB\_TYPE MAX(EMP\_SAL)

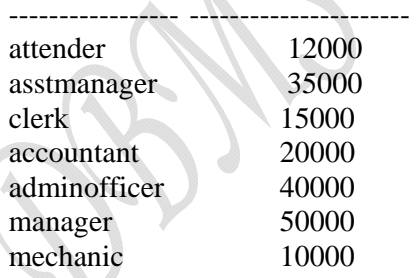

7 rows selected.

22. Find the number of each job and name the column that gives number of jobs as jobnum

SQL> select job\_type, count(job\_type) as jobnum

- 2 from employee
- 3 group by job\_type;

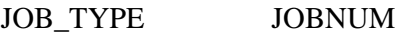

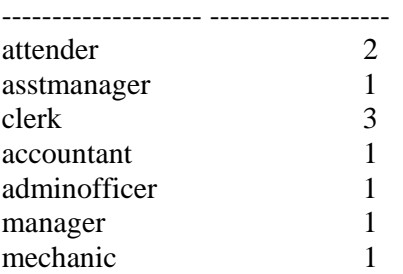

7 rows selected.

23. Find the number of employees of each location

- SQL> select emp\_loc, count(emp\_num)
- 2 from employee
- 3 group by emp\_loc;

#### EMP\_LOC COUNT(EMP\_NUM)

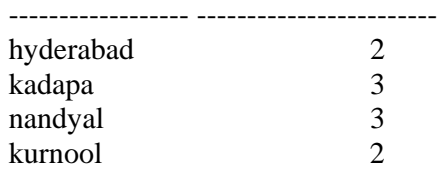

## 24. Find the name and salary of the employee with maximum salary

SQL> select emp\_name, emp\_sal

- 2 from employee
- 3 where emp\_sal=(select max(emp\_sal) from employee);

#### EMP\_NAME EMP\_SAL

---------------------- ------------- krishna 50000

25. Find the count of employees for each job so that at least two of the employees had salary greater than 10000

## SQL> select job\_type ,count(emp\_num)

- 2 from employee
- 3 where emp\_sal>10000
- 4 group by job\_type
- 5 having count(emp\_num)>=2

## JOB\_TYPE COUNT(EMP\_NUM)

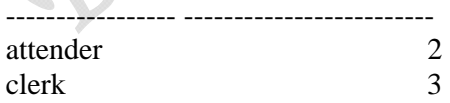

## **RELATIONAL SET OPERATORS**

SQL provides three set manipulation constructs that extend the basic query SQL supports three operators under the names UNION, INTERSECTION, MINUS (or) EXCEPT.

UNION: The UNION statement combines rows from two or more queries without including duplicate rows.

The syntax of UNION statement is:

**Query**  UNION **Ouery** 

In other words UNION statement combines the output of two SELECT queries.(SELECT statement must be union compatible)

UNION ALL statement can be used to produce a relation that retains the duplicate rows.

INTERSECT: The INTERSECT statement can be used to combine rows from two queries, returning only the rows that appear in both sets.

The syntax for the INTERSSECT statement is:

 Query INTERSECT Query

MINUS (or) EXCEPT: The MINUS statement in SQL combines rows from two queries and returns only the rows that appear in the first set but not in the second. The syntax for the minus statement is :

**Ouery** MINUS

**Query** 

Example-SQL set operators: Consider the following two tables

PRODUCT1

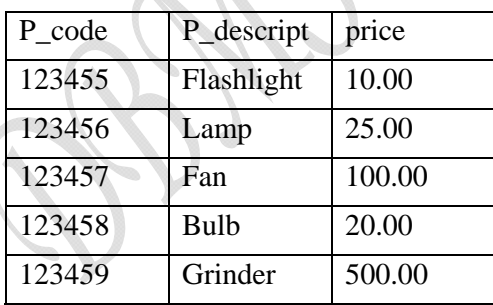

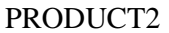

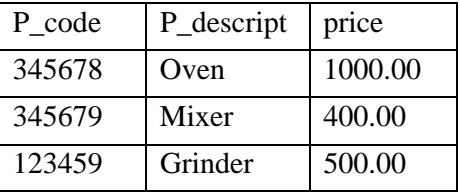

1. Combine the data in both the tables using UNION ALL operator

2. Avoid duplicate rows for the above question

3. Find the product descript from the two tables whose price is 500

4. List the common rows in two tables(use INTERECT)

5. List the rows that appear in the product1 table but not in product2 table

6. List the rows that appear in the product2 table but not in product1 table
- 1. Combine the data in both the tables using UNION ALL operator
	- SQL> select \*
		- 2 from product1
		- 3 UNION ALL
		- 4 select \*
		- 5 from product2;

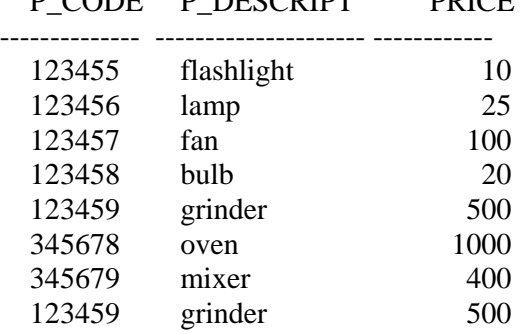

P\_CODE P\_DESCRIPT PRICE

8 rows selected.

# 2. Avoid duplicate rows for the above question

- SQL> select \*
- 2 from product1
- 3 UNION
- 4 select \*
- 5 from product2;

P\_CODE P\_DESCRIPT PRICE

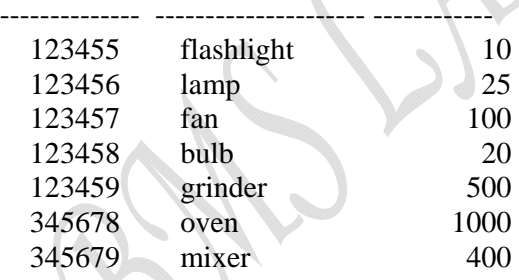

- 7 rows selected.
- 3. Find the product descript from the two tables whose price is 500
	- SQL> select p\_descript
	- 2 from product1
	- 3 where price=500
	- 4 UNION
	- 5 select p\_descript
	- 6 from product2
	- 7 where price=500;

P\_DESCRIPT

--------------- grinder

4. List the common rows in two tables(use INTERECT) SQL> select \* 2 from product1

- 3 INTERSECT
- 4 select \*
- 5 from product2;

P\_CODE P\_DESCRIPT PRICE

----------- ---------------- ----------

123459 grinder 500

5. List the rows that appear in the product1 table but not in product2 table

SQL> select \*

- 2 from product1
- 3 MINUS
- 4 select \*
- 5 from product2;

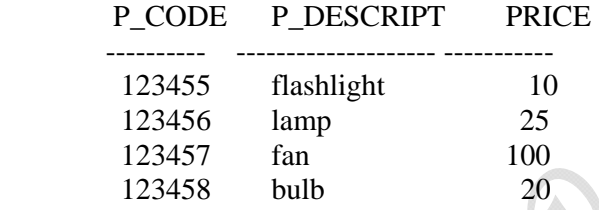

# 6. List the rows that appear in the product2 table but not in product1 table

- SQL> select \*
- 2 from product2
- 3 MINUS
- 4 select \*
- 5 from product1;

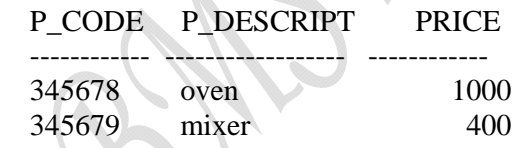

 $\curvearrowright$ 

# **SQL JOIN OPERATIONS**

The relational join operation merges rows from two tables and returns the rows with one of the following conditions:

- Have common values in common columns(natural join)
- Meet a given join condition(equality or inequality)
- Have a common value in common columns or have no matching values(outer join)

# SQL JOIN EXPRESSIN STYLES

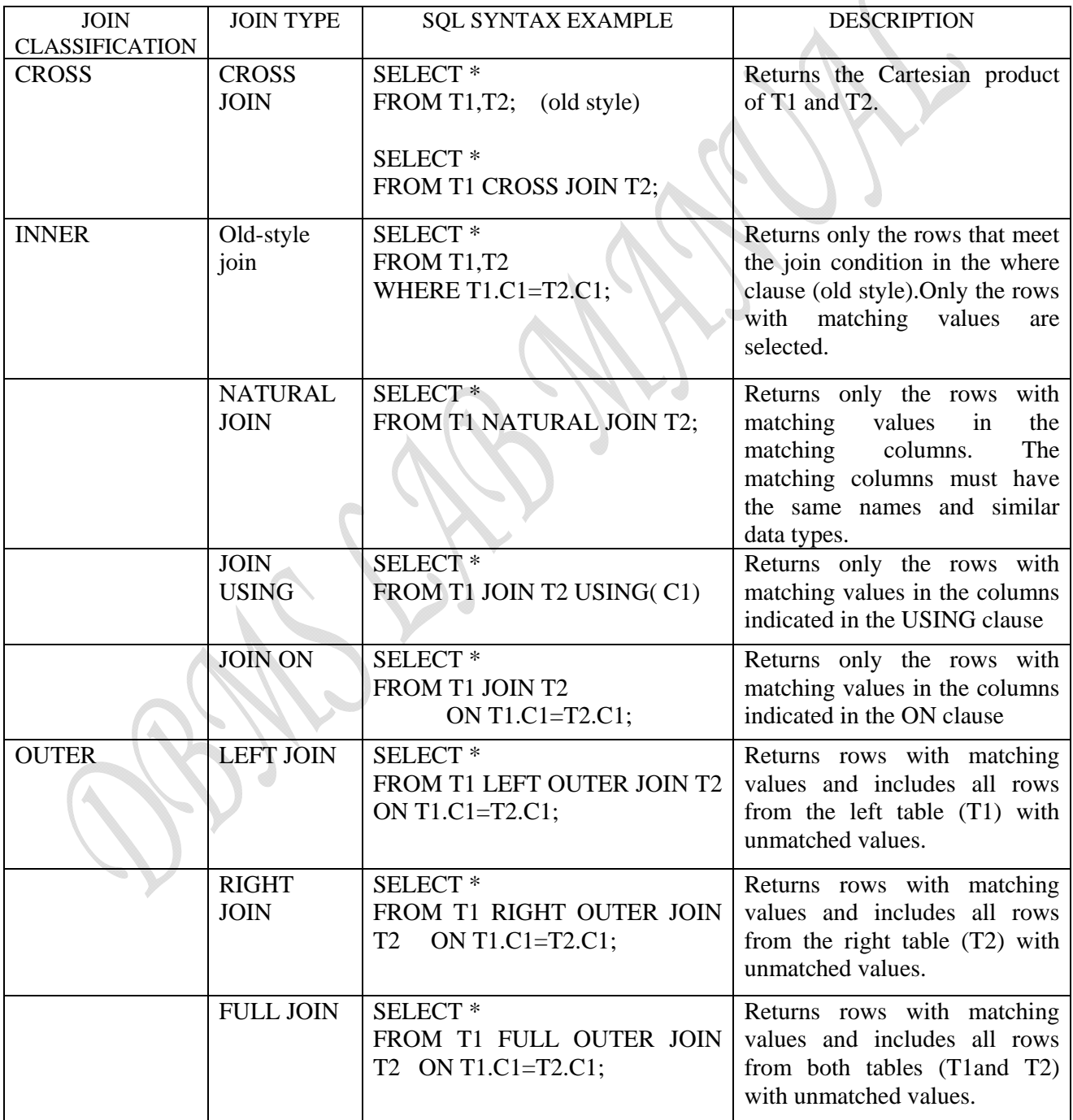

Consider the tables CUSTOMER and AGENT; perform different SQL join operations and write corresponding results CUSTOMER AGENT

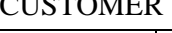

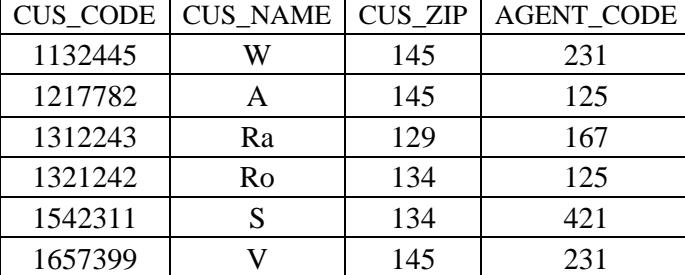

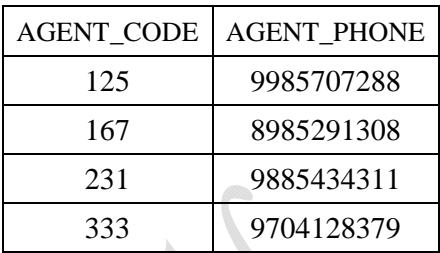

#### CROSS JOIN:

 $SQL > select *$  (old style)

2 from customer,agent;

#### CUS\_CODE CUS\_NAME CUS\_ZIP AGENT\_CODE AGENT\_CODE AGENT\_PHONE

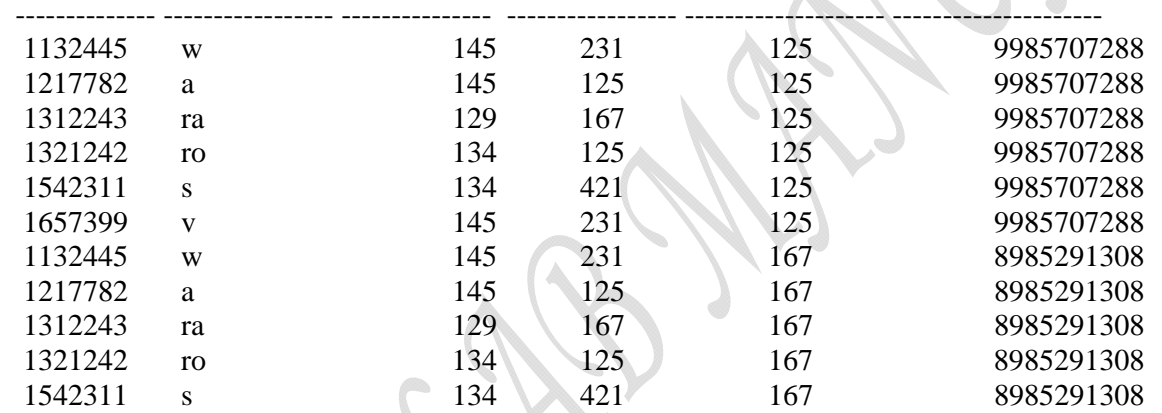

CUS\_CODE CUS\_NAME CUS\_ZIP AGENT\_CODE AGENT\_CODE AGENT\_PHONE

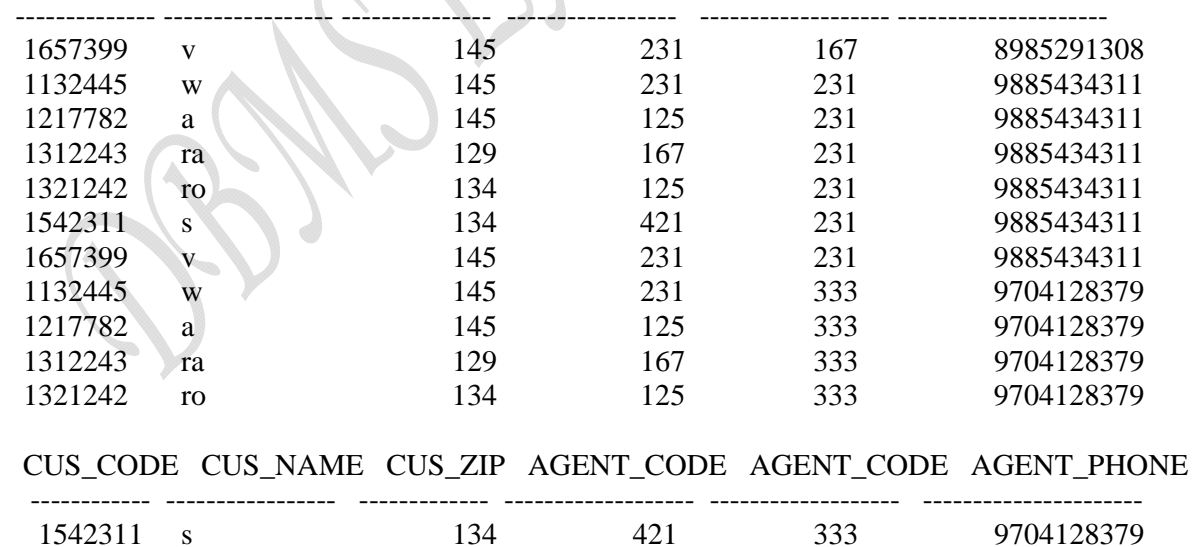

1657399 v 145 231 333 9704128379

24 rows selected.

SQL> select \*

2 from customer cross join agent;

This query also results the values same as the above query which is the old style

# **INNER JOINS**

#### **Old-style join :**

SQL> select \*

- 2 from customer,agent
- 3 where customer.agent\_code=agent.agent\_code;

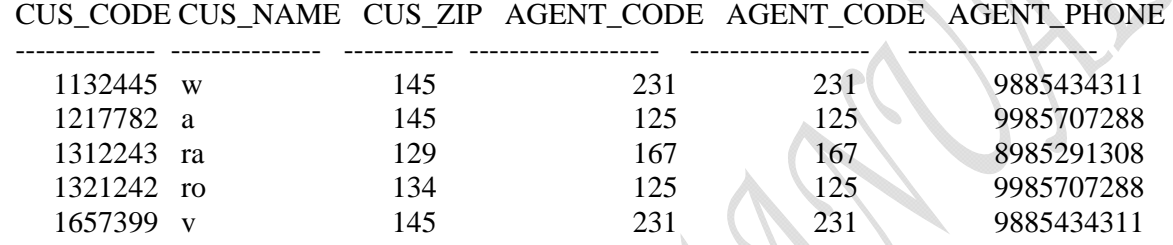

## NATURAL JOIN:

SQL> select \*

2 from customer natural join agent;

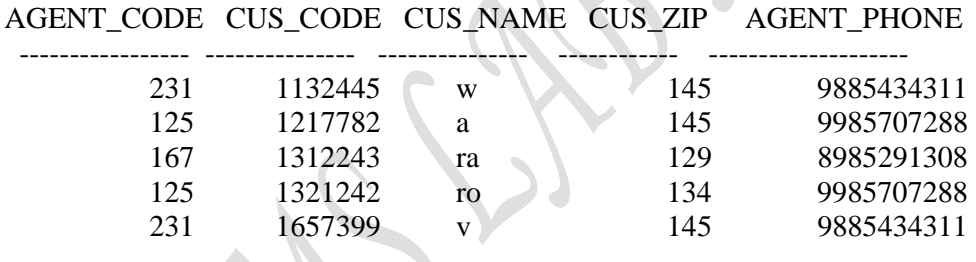

#### JOIN USING

SQL> select \*

2 from customer join agent using(agent\_code);

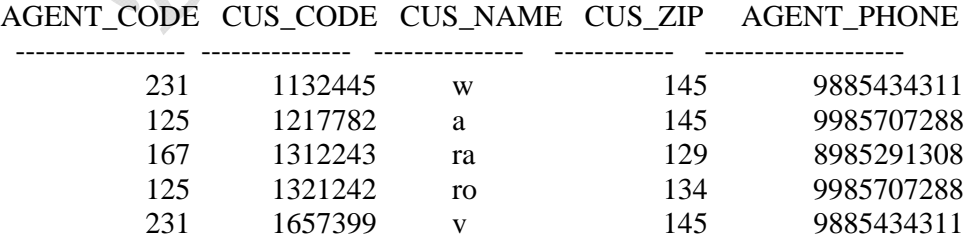

#### JOIN ON

SQL> select \*

2 from customer join agent on customer.agent\_code=agent.agent\_code;

# CUS\_CODE CUS\_NAME CUS\_ZIP AGENT\_CODE AGENT\_CODE AGENT\_PHONE

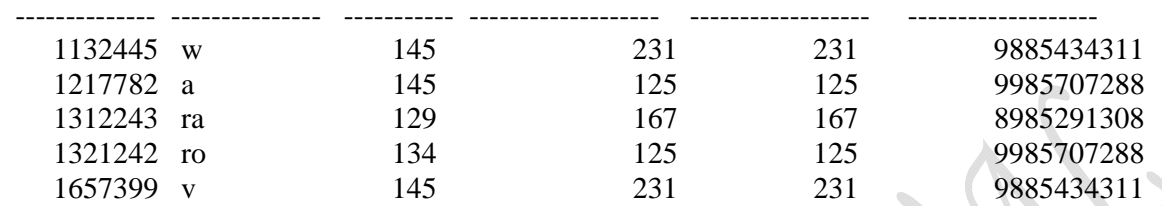

OUTER JOIN

#### LEFT OUTER JOIN:

SQL> select \*

2 from customer left outer join agent on customer.agent\_code=agent.agent\_code;

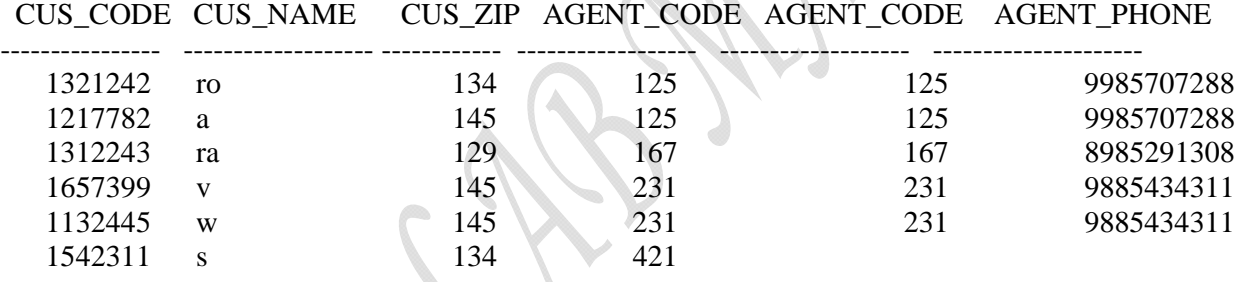

A.

 $\mathcal{L}$ 

6 rows selected.

#### RIGHT OUTER JOIN

SQL> select \*

2 from customer right outer join agent on customer.agent\_code=agent.agent\_code;

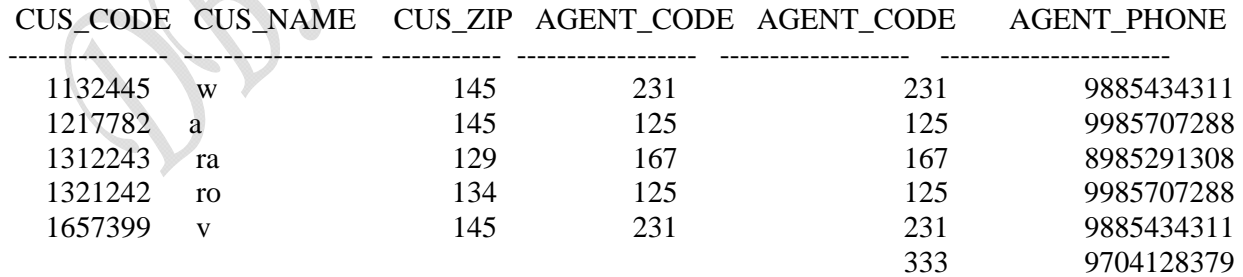

6 rows selected.

# FULL OUTER JOIN

# SQL> select \*

2 from customer full outer join agent on customer.agent\_code=agent.agent\_code;

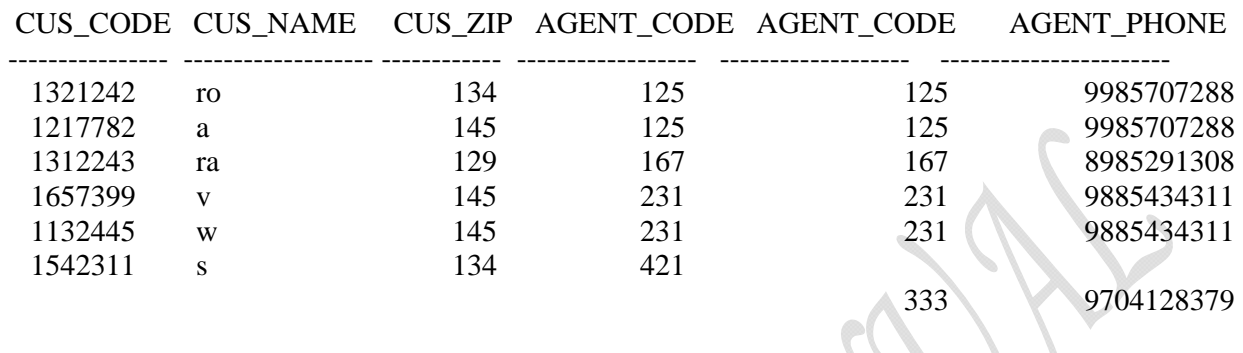

7 rows selected.

Note:

*We can use USING clause for the outer joins instead of ON.* 

*If ON condition is used the output includes the same columns in two tables twice in the result If USING clause is used the column appears once in the result* 

## **EXERCICISE**

Consider the following relational schema & instances:

Sailors (sid: integer, sname: string, rating: integer, age: real)

Boats (bid: integer, bname: string)

Reserves (sid: integer, bid: integer, day: date)

# SAILORS RESERVES

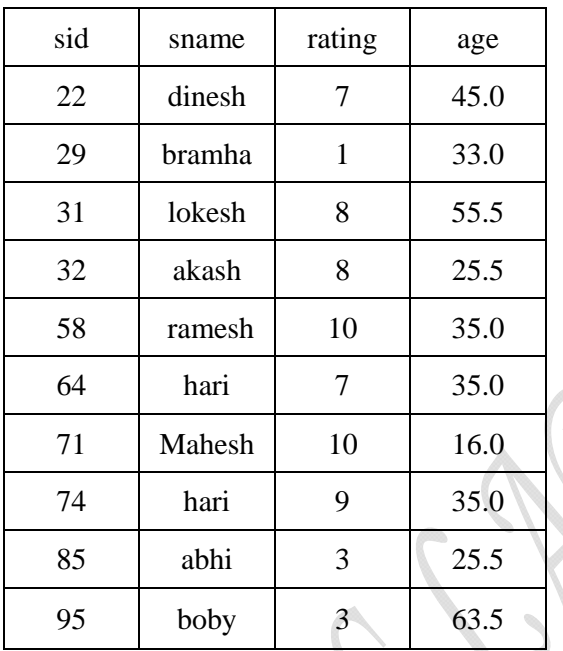

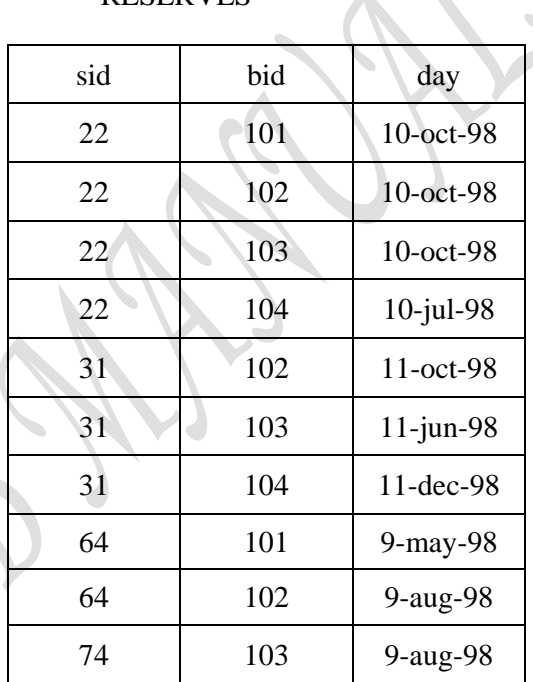

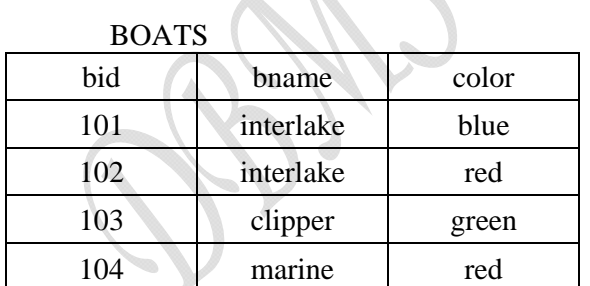

Write the SQL queries and their corresponding results for the following:

- 1. Find the names and ages of all sailors
- 2. Find all sailors with a rating above 7
- 3. Find the names of sailors who have reserved boat number 103
- 4. Find the sid's of sailors who have reserved a red boat
- 5. Find the names of sailors who have reserved a red boat
- 6. Find the colors of boats reserved by lokesh
- 7. Find the names of sailors who have reserved at least one boat
- 8. Find the name and age of sailors whose name begin with 'b' and ends with 'y' and has at least three characters.

#### UNION, INTERSECT, MINUS

- 9. Find the names of sailors who have reserved a red or a green boat
- 10. Find the names of sailors who have reserved both a red and a green boat
- 11. Find the sid's of all sailors who have reserved red boats but not green boats
- 12. Find all sid's of sailors who have a rating of 10 or reserved boat 104

#### NESTED QUERIES:

13. Find the names of sailors who have reserved boat 103

14. Find the names of sailors who have reserved a red boat

#### CORRELATED NESTED QUERIES:

15. Find the names of sailors who have reserved boat number 103

#### SET COMPARISON OPERATORS:

- 16. Find sailors whose rating is better than some sailor called hari
- 17. Find the sailor with the highest rating
- 18. Find the name of sailors who have reserved both a red and a green boat
- 19. Find the names of sailors who have reserved all boats

## AGGREGATE OPERATORS:

- 20. Find the average age of sailors with a rating of 10
- 21. Find the name and age of the oldest sailor
- 22. Count the number of sailors
- 23. Count the number of different sailor names
- 24. Find the names of sailors who are older than the oldest sailor with a rating of 10

## GROUP BY CLAUSE:

- 25. Find the age of the youngest sailor for each rating level
- 26. Find the age of the youngest sailor who is eligible to vote(i.e., is at least 18 years old) for each rating level with at least two such sailors
- 27. For each red boat find the number of reservations for this boat
- 28. Find the average age of sailors for each rating level that has at least two sailors

1. Find the names and ages of all sailors

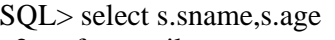

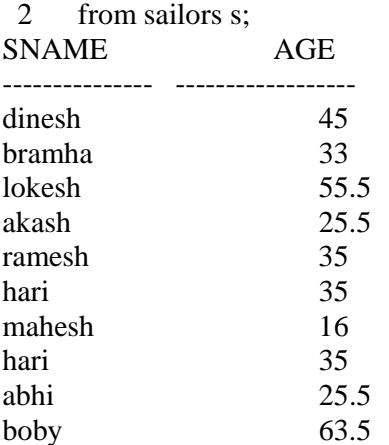

# 10 rows selected.

The same query with DISTINCT clause results different.

SQL> select distinct s.sname, s.age

2 from sailors s;

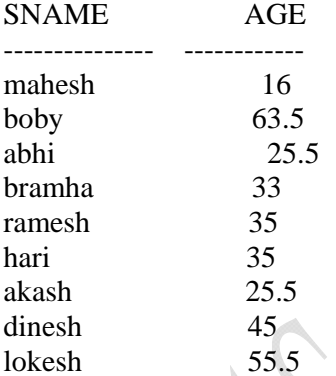

9 rows selected.

- 2. Find all sailors with a rating above 7
	- SQL> select \*

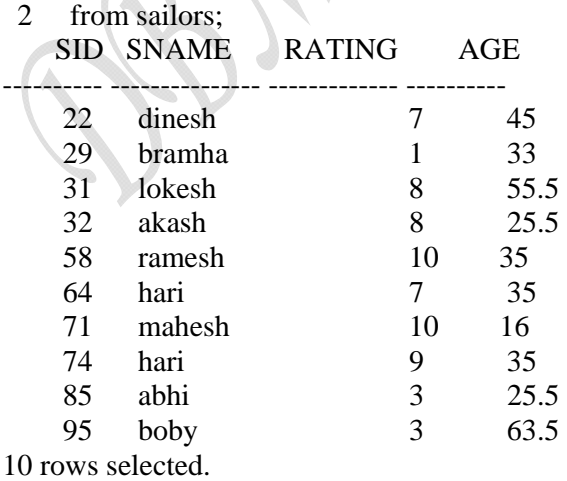

- 3. Find the names of sailors who have reserved boat number 103 SQL> select s.sname
	- 2 from sailors s, reserves r
	- 3 where s.sid=r.sid and r.bid=103;

#### SNAME

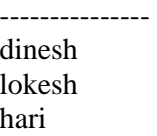

- 4. Find the sid's of sailors who have reserved a red boat
	- SQL> select r.sid
	- 2 from boats b, reserves r
	- 3 where b.bid=r.bid and b.color='red';

SID

- ---------- 22 22
	- 31
	- 31
	- 64
- 5. Find the names of sailors who have reserved a red boat
	- SQL> select s.sname
	- 2 from sailors s, reserves r, boats b
	- 3 where s.sid=r.sid and r.bid =b.bid and b.color='red';

# SNAME

---------------

dinesh dinesh

lokesh

lokesh

hari

- 6. Find the colors of boats reserved by lokesh SQL> select b.color
	- 2 from sailors s, reserves r, boats b
	- 3 where s.sid=r.sid and r.bid =b.bid and s.sname='lokesh';

# COLOR

----- red green red

- 7. Find the names of sailors who have reserved at least one boat
	- SQL> select s.sname
	- 2 from sailors s, reserves r
	- 3 where s.sid=r.sid;

## SNAME

-------------- dinesh dinesh dinesh dinesh lokesh lokesh lokesh hari hari hari

10 rows selected.

8. Find the name and age of sailors whose name begin with 'b' and ends with 'y' and has at least three characters.

SQL> select s.sname, s.age

- 2 from sailors s
- 3 where s.sname like 'b\_%y';

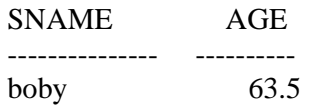

## UNION, INTERSECT, MINUS

- 9. Find the names of sailors who have reserved a red or a green boat SQL> select s.sname
	- 2 from sailors s, reserves r, boats b
	- 3 where s.sid=r.sid and r.bid=b.bid and b.color='red'
	- 4 union
	- 5 select s2.sname
	- 6 from sailors s2, reserves r2, boats b2
	- 7 where s2.sid=r2.sid and r2.bid=b2.bid and b2.color='green';

# SNAME

```
---------------
```
dinesh hari

lokesh

10. Find the names of sailors who have reserved both a red and a green boat

SQL> select s.sname

- 2 from sailors s, reserves r, boats b
- 3 where s.sid=r.sid and r.bid=b.bid and b.color='red'
- 4 intersect
- 5 select s2.sname
- 6 from sailors s2, reserves r2, boats b2
- 7 where s2.sid=r2.sid and r2.bid=b2.bid and b2.color='green';

#### SNAME ---------------

dinesh hari lokesh

11. Find the sid's of all sailors who have reserved red boats but not green boats

SQL> select s.sid

- 2 from sailors s, reserves r,boats b
- 3 where s.sid=r.sid and r.bid=b.bid and b.color='red'
- 4 minus
- 5 select s2.sid
- 6 from sailors s2, reserves r2,boats b2
- 7 where s2.sid=r2.sid and r2.bid=b2.bid and b2.color='green';

SID

---------- 64

12. Find all sid's of sailors who have a rating of 10 or reserved boat 104

SQL> select s.sid

- 2 from sailors s
- 3 where s.rating=10
- 4 union
- 5 select r.sid
- 6 from reserves r
- 7 where r.bid=104;

```
 SID
```
----------

- 22
- 31 58
- 71

#### NESTED QUERIES:

13. Find the names of sailors who have reserved boat 103

SQL> select s.sname

- 2 from sailors s
- 3 where s.sid in ( select r.sid
- 4 from reserves r
- 5 where r.bid=103);

SNAME ---------------

dinesh lokesh hari

14. Find the names of sailors who have reserved a red boat

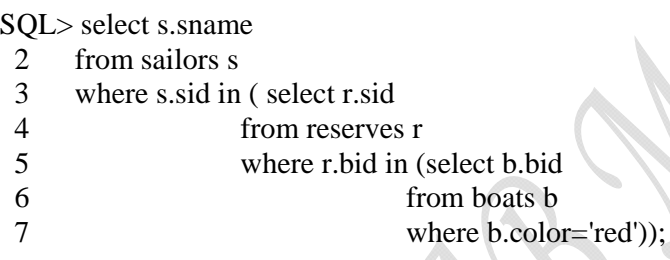

## SNAME

-------------- dinesh lokesh hari

# CORRELATED NESTED QUERIES:

15. Find the names of sailors who have reserved boat number 103

SQL> select s.sname

- 2 from sailors s
- 3 where exists ( select \*
- 4 from reserves r
- 5 where r.bid=103 and r.sid=s.sid);

#### SNAME

-------------- dinesh lokesh hari

# *DBMS LAB MANUAL KNREDDY*

#### SET COMPARISON OPERATORS:

16. Find sailors whose rating is better than some sailor called hari

SQL> select s.sid 2 from sailors s

- 3 where s.rating >any (select s2.rating
- 4 from sailors s2
- 5 where s2.sname='hari');

 SID ----------

- 58 71 74
	- 31
	- 32

17. Find the sailor with the highest rating

```
SQL> select s.sid 
 2 from sailors s 
 3 where s.rating>=all(select s2.rating 
 4 from sailors s2) 
    SID
```
---------- 58 71

18. Find the name of sailors who have reserved both a red and a green boat

SQL> select s.sname

- 2 from sailors s, reserves r,boats b
- 3 where s.sid=r.sid and r.bid=b.bid and b.color='red'
- 4 and s.sid in( select s2.sid
- from sailors s2, boats b2, reserves r2
- 6 where s2.sid=r2.sid and r2.bid=b2.bid and b2.color='green');

## SNAME

---------------

dinesh dinesh

lokesh

lokesh

19. Find the names of sailors who have reserved all boats

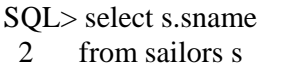

- 3 where not exists(select b.bid
- 4 from boats b
- 5 where not exists(select r.bid
- 6 from reserves r
- 7 where r.bid=b.bid and r.sid=s.sid));

#### SNAME ---------------

dinesh

## AGGREGATE OPERATORS:

20. Find the average age of sailors with a rating of 10

- SQL> select avg(s.age)
- 2 from sailors s
- 3 where s.rating=10;

## AVG(S.AGE)

---------- 25.5

- 21. Find the name and age of the oldest sailor
	- SQL> select s.sname,s.age
	- 2 from sailors s
	- 3 where s.age=(select max(s2.age)
	- 4 from sailors s2);

## SNAME AGE

--------------- --------------

boby 63.5

22. Count the number of sailors  $SQL$  select count(\*) 2 from sailors s;

> COUNT(\*) -------------- 10

-----------------------------------

- 23. Count the number of different sailor names
	- SQL> select count(distinct s.sname)
	- 2 from sailors s;

COUNT(DISTINCTS.SNAME)

9

24. Find the names of sailors who are older than the oldest sailor with a rating of 10

SQL> select s.sname

- 2 from sailors s
- 3 where s.age>(select max(s2.age)
- 4 from sailors s2
- 5 where s2.rating=10);

(or)

SQL> select s.sname

- 2 from sailors s
- 3 where s.age> all (select s2.age
- 4 from sailors s2
- 5 where s2.rating=10);

#### SNAME

-------------- dinesh lokesh boby

#### GROUP BY CLAUSE:

25. Find the age of the youngest sailor for each rating level

SQL> select s.rating, min(s.age)

- 2 from sailors s
- 3 group by s.rating;

RATING MIN(S.AGE)

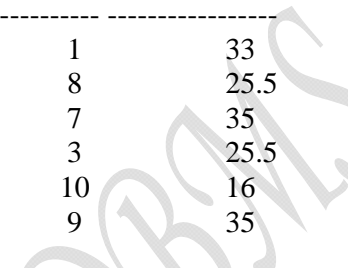

6 rows selected.

26. Find the age of the youngest sailor who is eligible to vote(i.e., is at least 18 years old) for each rating level with at least two such sailors

SQL>select s.rating,min(s.age) as minimumage

- 2 from sailors s
- 3 where s.age>=18
- 4 group by s.rating
- 5 having count(\*)>1

#### RATING MINIMUMAGE

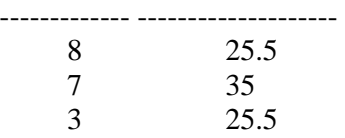

27. For each red boat find the number of reservations for this boat

SQL> select b.bid,count(\*) as reservationcount

- 2 from boats b,reserves r
- 3 where r.bid=b.bid and b.color='red'
- 4 group by b.bid;

#### BID RESERVATIONCOUNT

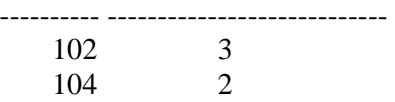

## 28. Find the average age of sailors for each rating level that has at least two sailors

# SQL> select s.rating, avg(s.age) as average

- 2 from sailors s
- 3 group by s.rating
- 4 having count(\*)>1;

# RATING AVERAGE

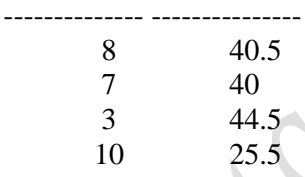

## **SQL FUNCTIONS**

 The data in database are the basis of critical business information. Generating information from data often requires many data manipulations. Sometimes such data manipulation involves the decomposition of data elements.

 SQL functions are very useful tools. There are many types of SQL functions, such as arithmetic, trigonometric, string, date, and time functions.

NOTE: DUAL is oracles pseudo table used only for case where a table is not really needed

#### DATE FUNCTIONS

• SYSDATE: Returns today's date.

SQL> select sysdate

2 from dual;

# **SYSDATE**

-------------- 04-MAR-12

• ADD\_MONTHS: Returns date after adding the number of months specified in the function. Syntax: ADD\_MONTHS(DATE\_VALUE,N)

SQL> select add\_months(sysdate,4)

2 from dual;

#### ADD\_MONTH

------------------ 04-JUL-12 SQL> select add\_months(sysdate,4)"addmonths" 2 from dual;

addmonths

```
------------- 
04-JUL-12 
SQL> select add_months(sysdate,4) as addmonths 
 2 from dual;
```
ADDMONTHS

 $-1$  -- $-1$  --- $-1$ 04-JUL-12

• LAST\_DAY: Returns the date of the last day of the month given in a date. Syntax: LAST\_DAY(DATE\_VALUE) SQL> select sysdate,last\_day(sysdate)"lastday" 2 from dual;

SYSDATE lastday -------------- ------------ 04-MAR-12 31-MAR-12

#### NUMERIC FUNCTIONS:

 Numeric functions can be grouped in many different ways, such as algebraic, trigonometric and logarithmic. The following are selected group of numeric functions.

• ABS: Returns the absolute value of a number Syntax: ABS(NUMERIC\_VALUE)

SQL> select 1.93,-1.93, abs (1.93), abs (-1.93) 2 from dual;

 1.93 -1.93 ABS (1.93) ABS (-1.93) ----------- ----------- ------------- ------------- 1.93 -1.93 1.93 1.93

• POWER: Returns m raised to the n<sup>th</sup> power. n must be an integer, else an error is returned. Syntax: POWER(m,n)

Eg. Find  $5^2$ SQL> select power(5,2)

2 from dual;

POWER(5,2) --------------- 25

• ROUND: Returns n, rounded to m places to the right of a decimal point. If m is omitted, n is rounded to zero places Syntax: ROUND(n,m)

SQL> select round(15.193,1) 2 from dual; ROUND(15.193,1) ---------------------

 15.2 SQL> select round(15.193) 2 from dual;

ROUND(15.193)

------------------- 15

• SQRT: Returns square root of n. Syntax: SQRT(n) Eg. Find the square root of 625 SQL> select sqrt(625) 2 from dual;

SQRT(625)

-------------- 25

• MOD: Returns the remainder of a first number divided by second number passed a parameter. If the second number is zero, the result is the same as the first number.

```
 Syntax: MOD(m,n) 
Eg. Find 15 mod 4
```
 SQL> select mod(15,4) 2 from dual;

 MOD(15,4) -------------

3

• FLOOR: Returns the largest integer value that is equal to or less than a number. Syntax: FLOOR(n)

Eg. Find floor(24.8)

SQL> select floor(24.8)

2 from dual;

FLOOR(24.8)

---------------

24

CEIL: Returns the smallest integer value that is greater than or equal to a number Syntax: CEIL(n) Eg. Find ceil(24.8)

SQL> select ceil(24.8)

2 from dual;

CEIL(24.8)

------------- 25

# STRING FUNCTIONS:

- CONCATENATION: (||) Concatenates data from two different character columns and returns a single column
- LOWER: Returns char, with all letters in lower case. Syntax: LOWER(char)

SQL> select lower('KNREDDY') as lower 2 from dual;

LOWER

--------- knreddy INITCAP: returns a string with the first letter of each word in upper case Syntax: INITCAP(char)

SQL> select initcap('nageswarareddy') as initcap

2 from dual;

INITCAP --------------

Nageswarareddy

**UPPER:** Returns a string with all letters forced to upper Syntax: UPPER(char)

SQL> select upper('knreddy') as upper

2 from dual;

UPPER -----------

**KNREDDY** 

• SUBSTR: Returns a portion of characters, beginning at character m, and going upto characters n. If n is omitted, the result returned is upto the last character in the string. The first position of character is 1.

Syntax: SUBSTR(<string>,<startposition>,<length>)

Where string - source string Start position – position for extraction Length – number of characters to extract

SQL> select substr('databasemanagementsystems',5,4) 2 from dual;

SUBS

------- base

SQL> select substr('databasemanagementsystems',5) as substr 2 from dual;

**SUBSTR** 

----------------------------------- basemanagementsystems

• ASCII: Returns the number code that represents the specified character. If more than one character is entered , the function will return the value for the first character and ignore all of the characters after the first.

Syntax: ASCII(<single- character>)

SQL> select ascii('a') 2 from dual; ASCII('A') ---------- 97 SQL> select ascii('A') 2 from dual;  $ASCH('A')$ ---------- 65 SQL> select ascii('APPLE') 2 from dual; ASCII('APPLE') -----------------

65

• LENGTH: Returns the length of a word Syntax: LENGTH(word)

SQL> select length('database') 2 from dual;

LENGTH('DATABASE')

8

-----------------------------

SQL> select length('data base') 2 from dual;

LENGTH('DATABASE') ----------------------------

9

• LTRIM: Removes characters from the left of character with initial characters removed upto the first character not in set.

Syntax: LTRIM(char,set)

SQL> select ltrim('dbms','d') 2 from dual;

LTR

---- bms

SQL> select ltrim('ddddbms','d') 2 from dual; LTR ----- bms SQL> select ltrim('dbms','d''b') 2 from dual; LT ---

ms

• RTRIM: Returns char, eith final characters removed after the last character not in the set. Syntax: RTRIM(char,set)

SQL> select rtrim('dbms','s')

2 from dual;

RTR

---- dbm

SQL> select rtrim('dbms','s''m')

2 from dual;

RT

---

Db

• TRIM: Removes all specified characters either from the beginning or the ending of a string Syntax: TRIM([leading|trailing|both{<trim-characters> from]] <string>)

Where leading -remove trim string from the front of the string

Trailing -remove trim string from end of string

Both -remove trim string from the front and end of string

If none of the above option is chosen, the TRIM function will remove trim string from both the front and end of string.

 Trim\_character is the character that will be removed from string. If this parameter is omitted, the trim function will remove all leading and trailing spaces from string

String - string to trim

```
SQL> select trim(' dbms ') 
 2 from dual;
```
TRIM

------ dbms

SQL> select trim(leading 'x' from 'xxxxxdbmsxxxxx') as leading

2 from dual;

#### LEADING ---------------

dbmsxxxxx

SQL> select trim(trailing 'x' from 'xxxxxdbmsxxxxx') as trailing

2 from dual;

#### TRAILING --------------

xxxxxdbms

SQL> select trim(both 'x' from 'xxxxxdbmsxxxxx')

2 from dual;

#### TRIM -------

dbms

SQL> select trim(both '1' from '1123dbms2311') as both 2 from dual;

BOTH

------------ 23dbms23

• LPAD: Return char-1 left padded to length n with the sequence of characters specified in char-2. If char-2 is not specified oracle uses blanks by default Syntax: LPAD(char-1,n,char-2)

SQL> select lpad('dbms',15,'@') as lpad

2 from dual;

LPAD

---------------------------------- @@@@@@@@@@@dbms

• RPAD: Return char-1 right padded to length n with the sequence of characters specified in char-2. If char-2 is not specified oracle uses blanks by default Syntax: LPAD(char-1,n,char-2)

SQL> select rpad('dbms',15,'@') as rpad

2 from dual;

RPAD

dbms@@@@@@@@@@@

# **PL/SQL**

- **ORACLE** is a relational data base.
- The language used to access a relational data base is **SQL**.
- SQL is a flexible, efficient language, with features designed to manipulate and examine relational data.
- SQL is a fourth generation language. SQL is a nonprocedural language.
- **Nonprocedural means what rather than how.**

While SQL is the natural language of the DBA, it does not have any procedural capabilities such as looping & branching nor does it have any conditional checking capabilities vital for data testing before storage.

# **FOR ALL THIS, ORACLE PROVIDES PL/SQL**

# **INTRODUCTION:-**

- PL/SQL (Procedural Language/SQL) is a procedural extension of oracle-SQL.
- PL/SQL is a sophisticated programming language used to access an ORACLE data base.
- PL/SQL is integrated with the database server so that the PL/SQL code can be processed quickly and efficiently.
- The PL/SQL language includes object oriented programming techniques such as encapsulation, function overloading, and information hiding (all but inheritance).
- PL/SQL is commonly used to write data-centric programs to manipulate data in an Oracle database.
- PL/SQL bridges the gap between database technology and procedural programming languages. It can be thought of as a development tool that extends the facilities of Oracle's SQL database language. Via PL/SQL you can insert, delete, update and retrieve table data as well as use procedural techniques such as writing loops or branching to another block of code.
- PL/SQL is really an extension of SQL. It allows you to use all the SQL data manipulation statements as well as the cursor control operations and transaction processing. PL/SQL blocks can contain any number of SQL statements. It allows you to logically group a number of SQL sentence and pass them to the DBA as a single block.
- The basic construct in PL/SQL is a block. Blocks allow designers to combine logically related (SQL) statements into units.
- In a block, constants and variables can be declared and variables can be used to store query results.
- Statements in a PL/SQL block include SQL statements, control structures (loops), condition statements (if-then-else), exception handling, and calls of other PL/SQL blocks.
- PL/SQL blocks that specify procedures and functions can be grouped into packages.
- Another important feature of PL/SQL is that it offers a mechanism to process query results in a tuple-oriented way, that is, one tuple at a time. For this cursors are used. A cursor basically is a pointer to a query result and is used to record attribute values of selected tuples into variables. A cursor typically is used in combination with a loop construct such that each tuple read by the cursor can be processed individually.
- In summary the major goals of PL/SQL are to:
	- $\triangleright$  Increase the expressiveness of SQL
	- $\triangleright$  Process query results in a tuple oriented way
	- $\triangleright$  Optimize combined SQL statements
	- $\triangleright$  Develop modular database application programs
	- $\triangleright$  Reuse program code
	- $\triangleright$  Reduce the cost for maintaining and changing application

## **PERFORMANCE:**

Without PL/SQL, DBA has to process SQL statements one at a time. This results in calls being made to the DBA each time an SQL statement is executed. It slows down table data processing considerably, especially when several users are firing SQL statements at the same time, as done in a multi – user environment. Each time an SQL statement is fired, it causes traffic to originate on the network and places quite a bit of overhead on the hardware.

With PL/SQL, an entire block of statements can be sent to the RDBMS engine at any one time. This dramatically reduces the communication between the developed software and the DBA (i.e. it reduces the traffic on the network)

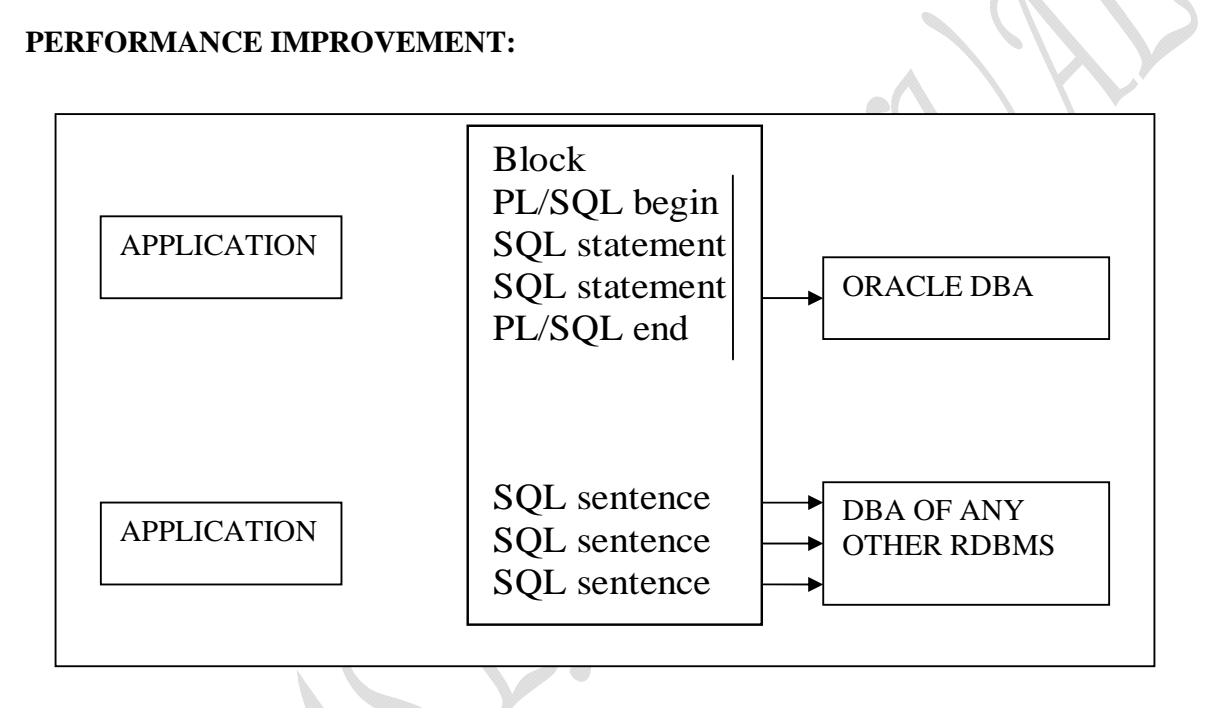

It is obvious that when the DBA gets SQL code as a single block, it exercises this code faster than if it got the code one sentence at a time. Hence, there is a definite improvement in the performance time of the DBA.

PL/SQL can also be used in SQL\*FORMS. Its procedural capabilities can be used for writing complex triggers that will validate data before it is placed in the table. Here, the trigger code will be treated by the DBA as a block and processed in the same manner. Via PL/SQL you can do all sorts of calculations, quickly and efficiently without the use of the DBA. This considerably improves transaction performance.

# **PORTABILITY:**

Applications written in PL/SQL are portable to any computer and operating system, where ORCALE is operational. Hence, PL/SQL code blocks written for a DOS version of Oracle will run on its UNIX version, without any modifications made to it.

# **USING PL/SQL BLOCKS IN THE SQL\*PLUS ENVIRONMENT**

PL/SQL can also be run from within the SQL\*plus environment. After invoking SQL\*plus, you can run a PL/SQL block in any one of the following ways:

- 1. Key it in directly using the SQL \* PLUS editor, then run it.
- 2. Load it from a previously created ASCII file.

Either of the 2 methods require you to be within the SQL\*PLUS environment first. All PL/SQL blocks starts with the reserved word DECLARE or if the block has no declaration part, it will start with the reserved word BEGIN.

Typing either of these words at the SQL \* PLUS prompt (SQL>) informs the SQL \* PLUS code (held in RAM) to do the following:

- 1. Clear the SQL buffer,
- 2. Enter into INPUT mode,
- 3. Ignore semicolons, i.e. the SQL statement terminator.

You can then key in your entire PL/SQL block and use the normal SQL \* PLUS editing features to edit the block. Terminating your PL/SQL block with a period (.) stores the block in the SQL buffer. If you terminate the PL/SQL block with a slash (/), it causes the PL/SQL block to be stored in the SQL buffer and then be executed.

If the SQL buffer contains an SQL statement or a PL/SQL block and you want to run it, simply type run or / (slash) at the SQL\*PLUS prompt. When the SQL statement or the PL/SQL block has finished running, you are returned to the SQL\*PLUS prompt i.e. SQL>

## **The PL/SQL SYNTAX:**

The character set:

The basic character set includes the following:

- $\triangleright$  Uppercase alphabets { A Z }
- $\triangleright$  Lowercase alphabets {  $a z$  }
- $\triangleright$  Numerals {  $0 9$  }
- $\triangleright$  Symbols: ( ) + \* / < > = !; : . ' @ % , " # \$ ^ & \_ \ { } ? [ ]

Words used in a PL/SQL block are called lexical units. You can freely insert blank spaces between lexical units in a PL/SQL block. The spaces have no effect on the PL/SQL block.

The ordinary symbols used in PL/SQL blocks are: ( ) + -  $*/\langle \rangle =$  ; % '" [] :

Compound symbols used in PL/SQL blocks are:  $\langle \rangle$  !=  $\sim = \sim = \sim = \; := *^*$ ..  $\parallel \langle \langle \rangle$ 

**COMMENTS:** The comment can have 2 forms:

The comment line begins with a double hyphen (--). The entire line will be treated as a comment. The comment line begins with a slash followed by an asterisk (/\*) till the occurrence of an asterisk followed by a slash (\*/). All lines within, are treated as comments.

This form of specifying comments can be used to span across multiple lines, which means that you can use this to surround a section of a PL/SQL block that you temporarily do not want to execute.

**NOTE:** Comments cannot be nested.

# **PL/SQL DATA TYPES:**

Both PL/SQL and Oracle have their foundations in SQL. Most PL/SQL data types are native to Oracle's data dictionary. Hence, there is a very easy integration of PL/SQL code with the Oracle RDBMS.

**NUMBER** for storing numeric data **CHAR** for storing character data **DATE** for storing date and time data **BOOLEAN** for storing TRUE, FALSE or NULL

**%TYPE** declares a variable or constant to have the same data type as that of a previously defined variable or of a column in a table or in a view. When referencing a table, you may name the table and column, or the owner of the table and column.

The %TYPE attribute provides for further integration. PL/SQL can use the %TYPE attribute to declare variables based on definitions of columns in a table. Hence, if a column's attributes change, the variable's attributes will change as well. This provides for data independence, reduces maintenance costs and allows programs to adapt to changes made to the table.

# **WHAT IS THE DIFFERENCE BETWEEN %TYPE AND %ROWTYPE?**

The %TYPE and %ROWTYPE constructs provide data independence, reduces maintenance costs, and allows programs to adapt as the database changes to meet new business needs.

%ROWTYPE is used to declare a **record** with the same types as found in the specified database table, view or cursor.

# **Example; DECLARE v\_EmpRecord emp%ROWTYPE;**

%TYPE is used to declare a **field** with the same type as that of a specified table's column.

# **Example: DECLARE v\_EmpNo emp.empno%TYPE;**

## **VARIABLES:**

A variable name must begin with a character and can be followed by a maximum of 29 other characters. Reserved words cannot be used as variable names unless enclosed with in double quotes. Variables must be separated from each other by at least one space or by a punctuation mark. The case is insignificant when declaring variable names. A space cannot be used in variable name.

# **UNDERSTANDING THE PL/SQL BLOCK STRUCTURE**

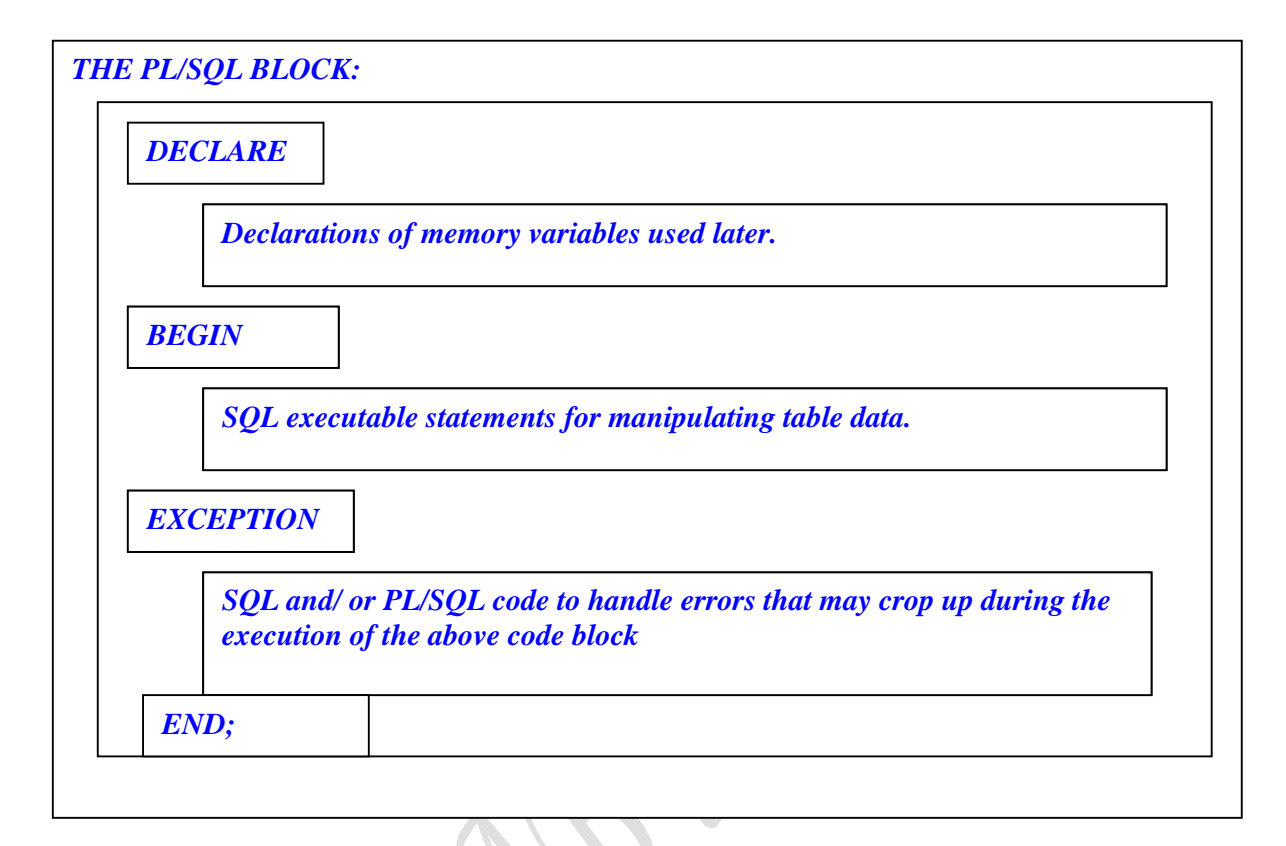

# **AN IDENTIFIER IN THE PL/SQL BLOCK:**

The name of any Oracle object (variable, constant, record, cursor etc.) is known as an identifier. The following laws have to be followed while working with identifiers:

- 1. An identifier cannot be declared twice in the same block.
- 2. The same identifier can be declared in two different blocks.
- 3. If you follow the second law, the two identifiers are unique and any change in one does not affect the other. An identifier can be declared in a sub-block of another sub-block in which case it is local that sub-block alone.

## **Example:**

```
DECLARE
```

```
 account number(5); 
 credit_limit number(9,2);
```
#### **BEGIN**

```
 DECLARE 
        account char(20); 
        new_balance number(9,2); 
 BEGIN 
        The identifiers available to this block are
```
 **account char(20), credit\_limit, new\_balance END; DECLARE old\_balance number(9,2); BEGIN /\* The identifiers available to this block are account number(5), credit\_limit, old\_balance \*/ END; /\* The identifiers available here are account number(5), Credit\_limit \*/** 

## **END;**

#### **DISPLAYING USER MESSAGES ON THE SCREEN:**

Any programming tool requires a method through which messages can be displayed to the user.

**dbms\_output** is a package that includes a number of procedure & functions that accumulate information in a buffer so that it can be retrieved later. These functions can also be used to display messages to the user.

**put\_line** Put a piece of information in the buffer followed by an end-of-line marker. It can also be used to display message to the user. put\_line expects only one parameter of character data type. If used to display message, it will be the message string.

To display messages to the user the SERVEROUTPUT should be set to ON. SERVEROUTPUT is a SQL\*PLUS environment parameter that displays the information passed as a parameter to the put\_line function.

**Example:** Setting the server output on: **SET SERVEROUTPUT ON;**

#### **Example:**

```
SQL> BEGIN 
  2 EXECUTE IMMEDIATE 'CREATE TABLE X(A DATE)'; 
  3 END; 
  4 /
```
## **PL/SQL procedure successfully completed.**

SQL> DESC X; Name Null? Type ------------------------------------------- -------- ------------------- A DATE

**NOTE:** The DDL statement in quotes should not be terminated with a semicolon.

## **CONDITIONAL CONTROL IN PL/SQL:**

In PL/SQL, the if statement allows you to control the execution of a block of code. In PL/SQL you can use the IF – THEN – ELSIF – ELSE – END IF statements in code blocks that will allow you to write specific conditions under which a specific block of code will be executed.

**Syntax:** IF < condition> THEN <action> ELSIF <condition> <action> ELSE <action> END IF;

#### **Iterative Control:**

This is the ability to repeat or skip sections of a code block.

A loop repeats a sequence of statements. You have to place the keyword loop before the first statement in the sequence of statements that you want repeated and the keywords end loop immediately after the last statement in the sequence. Once a loop begins to run, it will go on forever. Hence loops are always accompanied by a conditional statement that keeps control on the number of times the loop is executed.

You can build user defined exits from a loop, where required.

#### **THE WHILE LOOP:**

**Syntax:** WHILE <condition> LOOP <action> END LOOP;

#### **THE FOR LOOP:**

**Syntax:** FOR variable IN [REVERSE] start..end LOOP

<action>

END LOOP;

## **THE GOTO STATEMENT:**

The go to statement allows you to change the flow control within a PL/SQL block.

The entry point of the block is defined with  $in < >>$  as shown in the above example.

**Syntax: GOTO <action>** 

 <<action>> SQL statement; SQL statement;

# • THE PL/SQL BLOCK STURCTURE: [DECLARE

 <constants> <variables> <cursors> ]

BEGIN

 <SQL statements> <PL/SQL statements>

[EXCEPTION

<exception handling ]

END; /

Writing and executing a PL/SQL program:

SQL> ed <filename> Note pad will open with the above command. Type program in the note pad and save SQL>set serveroutput on SQL>@<filename>

# **WRITE A PL/SQL PROGRAM TO ADD TWO NUMBERS**

//File name: add

```
DECLARE
```
a number(5);

b number $(5)$ ;

c number $(5)$ ;

#### BEGIN

a:=&a;

 $b:=&b$ 

 $c:=a+b;$ 

dbms\_output.put\_line('the sum of two numbers $(a+b)=||c)$ ;

## END;

/

## OUTPUT:

SQL> @add Enter value for a: 40 old 6: a:=&a;

new 6: a:=40;

Enter value for b: 80

old 7: b:=&b;

new 7: b:=80;

the sum of two numbers $(a+b)=120$ 

PL/SQL procedure successfully completed.

# **WRITE A PL/SQL PROGRAM TO FIND LARGEST NUMBER FROM THE GIVEN THREE NUMBERS**

//file name:largestnum

# DECLARE

a number(5);

b number $(5)$ ;

c number $(5)$ ;

#### BEGIN

a:=&a;

 $b:=&b$ 

 $c:=&c$ 

if a>b and a>c then

dbms\_output.put\_line('the largest number is'||a);

else if b>c and b>a then

dbms\_output.put\_line('the largest number is'||b);

else

dbms\_output.put\_line('the largest number is'||c);

end if;

end if;

END;

/

#### OUTPUT:

SQL> @largestnum Enter value for a: 8 old 6:  $a:=&a$ ; new 6:  $a:=8$ ; Enter value for b: 4 old  $7: b:=&b$ : new 7:  $b:=4$ ; Enter value for c: 6 old 8:  $c:=&c$ : new 8:  $c:=6$ ; the largest number is8

PL/SQL procedure successfully completed.

# **WRITE A PL/SQL PROGRAM FOR CHECKING A NUMBER IS EVEN OR ODD**

```
//file name: evenodd 
DECLARE
```
num number(5);

rem number(5);

#### BEGIN

num:= & num;

rem:=mod(num,2);

```
 if rem=0 then
```
dbms\_output.put\_line('Number'|| num||'is EVEN');

else

dbms\_output.put\_line('Number'|| num||'is ODD');

end if;

END;

```
/
```
OUTPUT:

SQL> ed evenodd

```
SQL> @evenodd 
Enter value for num: 123 
old 5: num:=\&num:
new 5: num:=123; 
Number123is ODD
```
PL/SQL procedure successfully completed.

SQL> / Enter value for num: 120 old  $5:$  num:= $\&$ num: new 5: num:=120; Number120is EVEN

PL/SQL procedure successfully completed.
#### **WRITE A PL/SQL PROGRAM TO FINS SUM OF DIGITS OF A GIVEN NUMBER.**

//file name:digitssum DECLARE

num number(5);

rem number(5);

s number(5):=0;

num1 number(5);

#### BEGIN

num:= & num;

num1:=num;

while(num>0)

loop

rem:=mod(num,10);

s:=s+rem;

num:=trunc(num/10);

```
 end loop;
```
dbms\_output.put\_line('Sum of digits of '||num1||' is: '||s);

END;

/

#### OUTPUT:

SQL> @digitssum

Enter value for num: 2315

old  $7:$  num:= $\&$ num;

new 7: num:=2315;

Sum of digits of 2315 is: 11

## **WRITE A PL/SQL PROGRAM TO DISPLAY EVEN NUMBERS UPTO CERTAIN NUMBER.**

```
//file name: evennumbers
```
## DECLARE

num number(5);

i number(5);

## BEGIN

```
num:=#
```
i:=1;

 $while (i<=num)$ 

loop

```
if(mod(i,2)=0) then
```

```
 dbms_output.put_line(i);
```

```
i:=i+1;
```

```
 else
```

```
i:=i+1;
```

```
 end if;
```
end loop;

## END;

/

#### OUTPUT:

```
SQL> @evennumbers
```

```
Enter value for num: 20
```
old  $5:$  num:= $\&$ num;

```
new 5: num:=20; 
2 
4 
6 
8 
10 
12 
14 
16 
18 
20
```
## **WRITE A PL/SQL PROGRAM TO CHECK THE GIVEN STRING IS PALINDROME OR**

```
NOT.
```
//file name: palindrome

#### DECLARE

name varchar2(20); temp varchar2(20); len number(5);

#### BEGIN

name:='&name';

len:=length(name);

while len>0

loop

temp:=temp||substr(name,len,1);

len:=len-1;

end loop;

dbms\_output.put\_line('reverse of string is: '||temp);

```
 if(name=temp) then
```
dbms\_output.put\_line(name||' is palindrome');

else

dbms\_output.put\_line(name||' is not palindrome');

end if;

## END;

/

```
OUTUT:
```

```
SQL> @palindrome 
Enter value for name: madam 
old 6: name:='&name'; 
new 6: name:='madam'; 
reverse of string is: madam 
madam is palindrome
```
PL/SQL procedure successfully completed.

## $SQL$

Enter value for name: abcd old 6: name:='&name'; new 6: name:='abcd'; reverse of string is: dcba abcd is not palindrome

# **WRITE A PL/SQL PROGRAM TO CHECK THE GIVEN NUMBER IS ARMSTRONG**

## **OR NOT.**

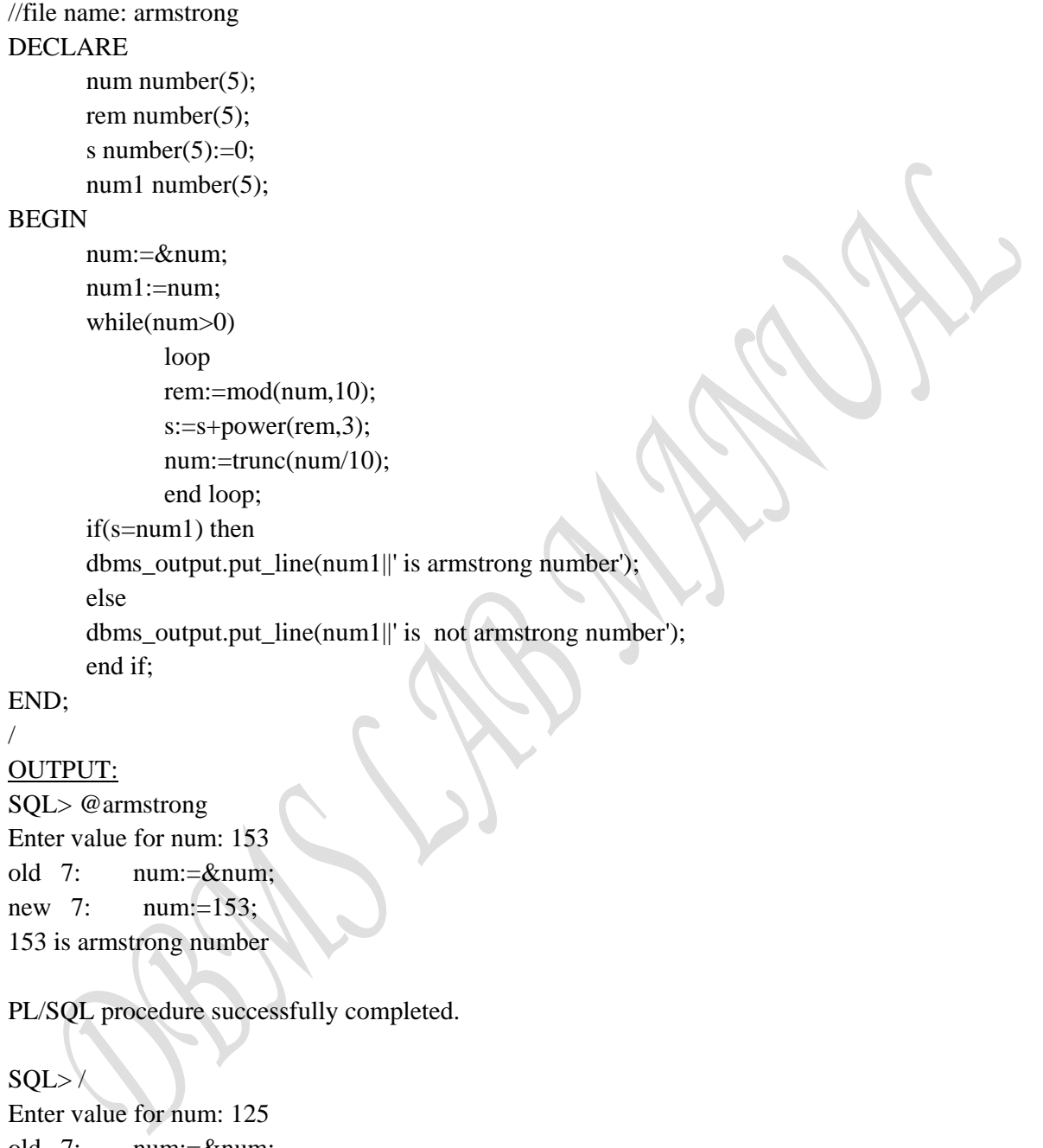

old  $7:$  num:= $\&$ num; new 7: num:=125; 125 is not armstrong number

```
WRITE A PL/SQL PROGRAM TO GENERATE FIBONACCI SERIES
//file name: Fibonacci 
DECLARE 
       num number(5);
        f1 number(5); 
       f2 number(5);
       f3 number(5);
       i number(5);
BEGIN 
      f1:=0;
       f2:=1; i:=3; 
       num:= & num;
        dbms_output.put_line('the fibonacci series is: '); 
        dbms_output.put_line(f1); 
        dbms_output.put_line(f2); 
        for i in 3..num 
        loop 
             f3:=f1+f2; dbms_output.put_line(f3); 
             f1:=f2;f2:=f3; end loop; 
END; 
/ 
OUTPUT:
SQL> @Fibonacci 
Enter value for num: 10 
old 11: num:=\#new 11: num:=10; 
the fibonacci series is: 
0 
1 
1 
2 
3 
5 
8 
13 
21 
34
```
## **WRITE A PL/SQL PROGRAM TO PRINT THE MULTIPLICATION TABLE.** //file name: multiplication DECLARE i number(5); n number(5);

#### BEGIN

n:=&n;

```
 for i in 1..10 loop
```
dbms\_output.put\_line( n || ' \* ' || i || ' = ' || n\*i);

end loop;

END;

/

#### OUTPUT:

SQL> @multiplication Enter value for n: 25 old 5: n:=&n; new 5: n:=25;  $25 * 1 = 25$  $25 * 2 = 50$  $25 * 3 = 75$  $25 * 4 = 100$  $25 * 5 = 125$  $25 * 6 = 150$  $25 * 7 = 175$  $25 * 8 = 200$  $25 * 9 = 225$  $25 * 10 = 250$ 

### **WRITE A PL/SQL PROGRAM TO CONVERT FARENHEIT TO CELSIUS**

## //file name:Celsius DECLARE fah number $(6,2)$ ; cels number $(6,2)$ ; zero\_error exception; BEGIN fah:=&fah; if fah<=0 then raise zero\_error; end if; cels:=fah-32 $*(9/5)$ ; dbms\_output.put\_line('celsius='||cels); **EXCEPTION** when zero\_error then dbms\_output.put\_line('invalid number');

END;

```
/
```
## OUTPUT:

SQL> @celsius Enter value for fah: 90 old 6: fah:=&fah; new 6: fah:=90; celsius=32.4

#### **WRITE A PL/SQL PROGRAM TO FIND OUT THE REVERSE OF A NUMBER**

```
//file name:reverse 
DECLARE
```
num number(10);

num1 number(10);

rem number(10);

s number(10);

#### BEGIN

```
num:= & num;
```
num1:=num;

 $s:=0$ :

```
 while num>0 loop
```

```
 rem:=mod(num,10);
```

```
s:=s*10+rem;
```

```
 num:=trunc(num/10);
```

```
 end loop;
```
dbms\_output.put\_line('The reverse of the number'||num1||' is '||s);

END;

/

OUTPUT:

SQL> @reverse Enter value for num: 12345 old  $7:$  num:= $&$ num: new 7: num:=12345; The reverse of the number12345 is 54321

PL/SQL procedure successfully completed.

 $SOL>$ Enter value for num: 123456789 old  $7:$  num:= & num; new 7: num:=123456789; The reverse of the number123456789 is 987654321

## **WRITE A PL/SQL PROGRAM TO CALCULATE SIMPLE INTEREST** // file name: interest DECLARE p number(10); t number(10); r number(10); si number(10); BEGIN  $p:=\&p$  $t:=$ &t; r:=&r;  $si:=(p*t*r)/100;$  dbms\_output.put\_line('simple interest is '|| si); END; / OUTPUT: SQL> @interest Enter value for p: 5000 old 7: p:=&p; new 7: p:=5000; Enter value for t: 12 old 8: t:=&t; new 8:  $t:=12$ : Enter value for r: 2 old 9: r:=&r; new 9: r:=2; simple interest is 1200

PL/SQL procedure successfully completed.

 $SOL$ Enter value for p: 100000 old  $7:$  p:= $\&p$ new 7: p:=100000; Enter value for t: 24 old 8:  $t:=8t$ ; new 8: t:=24; Enter value for r: 2 old 9: r:=&r; new 9: r:=2; simple interest is 48000

#### **WRITE A PL/SQL PROGRAM TO CHECK WHETHER THE GIVEN NUMBER IS PRIME OR NOT**

```
//file name: prime 
DECLARE 
        a number; 
        c number:=0; 
        i number; 
BEGIN 
        a:=&a; 
        for i in 1..a 
        loop 
              if mod(a,i)=0 then
              c:=c+1;
               end if; 
        end loop; 
        if c=2 then 
        dbms_output.put_line(a ||'is a prime number'); 
        else 
        dbms_output.put_line(a ||'is not a prime number'); 
        end if; 
END; 
OUTPUT:
SQL> @prime 
Enter value for a: 11 
old 6: a:=&a; 
new 6: a:=11; 
11is a prime number 
PL/SQL procedure successfully completed. 
SQL
```
Enter value for a: 25 old 6:  $a:=&a$ ; new 6: **a:**=25; 25is not a prime number

/

## **WRITE A PL/SQL PROGRAM WHICH ACCEPTS THE STUDENTS NAME, NUMBER AND HIS MARKS AND DISPLAY TOTAL MARKS & GRADE.**

```
//file name : student
```

```
DECLARE 
       sno number(10);
       name varchar2(30);
       sub1 number(10);
       sub2 number(10);
       sub3 number(10);
        tot number(10); 
        aveg number(10); 
BEGIN 
        sno:=&Student_Number; 
       name := '&Student_Name';
       sub1 := & subject1;
       sub2 := & subject2;
       sub3 := & subject3;
        tot:=sub1+sub2+sub3; 
        aveg:=tot/3; 
dbms_output.put_line('_________________________'); 
dbms_output.put_line('Student Number :'||sno); 
dbms_output.put_line('Student Name :'||name); 
dbms_output.put_line('Student Sub1 Marks :'||sub1);
dbms_output.put_line('Student Sub2 Marks :'||sub2); 
dbms_output.put_line('Student Sub3 Marks :'||sub3);
       if sub1>=40 and sub2>=40 and sub3>=40 then
                if aveg>=70 then 
                dbms_output.put_line('Student got Distinction'); 
                elsif aveg>=60 then 
               dbms_output.put_line('Student got First Class');
                elsif aveg>=50 then 
                dbms_output.put_line('Student got Second Class'); 
                elsif aveg>=40 then 
                dbms_output.put_line('Student got Third Class'); 
                end if; 
        else 
       dbms_output.put_line('Student is Failed');
        end if; 
dbms_output.put_line('\qquad____________________________');
END; 
/
```
#### OUTPUT:

SQL> @student Enter value for student\_number: 2315 old 10: sno:=&Student\_Number; new 10: sno:=2315; Enter value for student\_name: knreddy old 11: name := '&Student\_Name'; new 11: name := 'knreddy'; Enter value for subject1: 86 old 12:  $sub1 := \⊂>subject1$ ; new 12:  $sub1 := 86$ ; Enter value for subject2: 89 old 13:  $sub2 := \&subject2$ ; new 13:  $sub2 := 89$ ; Enter value for subject3: 90 old 14:  $sub3 := \&subject3$ ; new 14:  $sub3 := 90$ ;

Student Number :2315 Student Name :knreddy Student Sub1 Marks :86 Student Sub2 Marks :89 Student Sub3 Marks :90 Student got Distinction

\_\_\_\_\_\_\_\_\_\_\_\_\_\_\_\_\_\_\_\_\_\_\_\_\_\_

\_\_\_\_\_\_\_\_\_\_\_\_\_\_\_\_\_\_\_\_\_\_\_\_\_

## **WRITE A PL/SQL PROGRAM FOR INSERTING ROWS INTO EMPDET TABLEWITH THE FOLLOWING CALCULATION**

**HRA=50% OF BASIC DA=20% OF BASIC PF=7% OF BASIC NETPAY=BASIC+DA+HRA-PF**

SQL> create table empdet(

- 2 empno number(3),
- 3 empname varchar2(12),
- 4 deptno number(3),
- 5 basic number(6),
- 6 hra number(5),
- 7 da number(5),
- 8 pf number(5),
- 9 netpay number(10));

Table created.

// file name: employee

DECLARE

```
 empno1 empdet.empno%type; 
 empname1 empdet.empname%type; 
 deptno1 empdet.deptno%type; 
 basic1 empdet.basic%type; 
 hra1 empdet.hra%type; 
 da1 empdet.da%type; 
 pf1 empdet.pf%type; 
 netpay1 empdet.netpay%type;
```
BEGIN

```
 empno1:=&empno1; 
 empname1:='&empname1'; 
 deptno1:=&deptno1;
```
basic1:=&basic1;

hra1:=(basic1\*50)/100;

da1:=(basic1\*20)/100;

pf1:=(basic1\*7)/100;

netpay1:=basic1+hra1+da1-pf1;

insert into empdet values(empno1,'empname1',deptno1,basic1,hra1,da1,pf1,netpay1); END;

/

## OUTPUT:

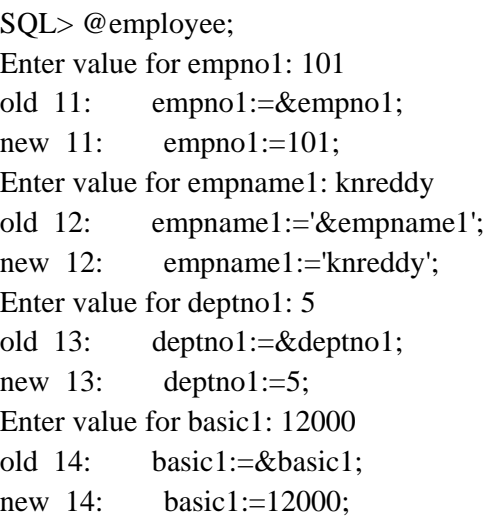

PL/SQL procedure successfully completed.

SQL> select \* from empdet;

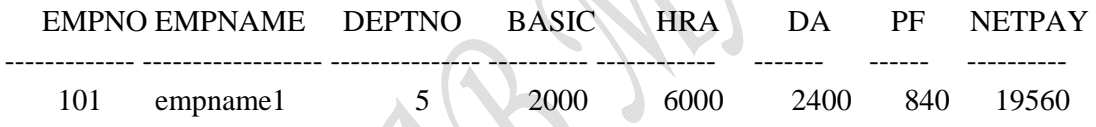

## **WRITE A PL/SQL PROGRAM TO CALCULATE ELECTRICITY BILLS BY THE FOLLOWING DETAILS CONTRATE**

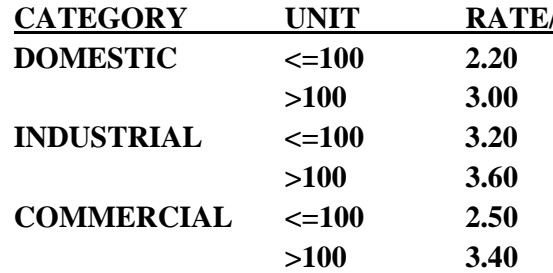

// file name: elecbill

#### DECLARE

catg varchar2(15); units number(4); bill number(6,2); invalid\_input exception;

#### BEGIN

 catg:='&catg'; units:=&units; if(catg!='domestic' AND catg!='industrial' AND catg!='commercial')  $OR$ (units $\leq=0$ ) then raise invalid\_input; end if; if catg='domestic' then if units<=100 then bill:=units\*2.20; else bill:=units\*3.00; end if; else if catg='industrial' then if units<=100 then bill:=units\*3.20; else bill:=units\*3.60; end if; else if catg='commercial' then if units<=100 then bill:=units\*2.50; else bill:=units\*3.40; end if; end if; end if;

 end if; dbms\_output.put\_line('The bill amount is: '|| bill); **EXCEPTION**  when invalid\_input then dbms\_output.put\_line('INVALID CATEGORY OR UNITS'); END; /

#### OUTPUT:

SQL> @elecbill Enter value for catg: domestic old 7: catg:='&catg'; new 7: catg:='domestic'; Enter value for units: 95 old 8: units:=&units; new 8: units:=95; The bill amount is: 209

PL/SQL procedure successfully completed.

 $SQL$ 

Enter value for catg: college old 7: catg:='&catg'; new 7: catg:='college'; Enter value for units: 102 old 8: units:=&units; new 8: units:=102; INVALID CATEGORY OR UNITS

PL/SQL procedure successfully completed.

 $SQL$ Enter value for catg: industrial old 7: catg:='&catg'; new 7: catg:='industrial'; Enter value for units: 250 old 8: units:=&units; new 8: units:=250; The bill amount is: 900

## **PROCEDURES**

- A stored procedure is a named collection of procedural and SQL statements
- Advantages of procedures:
	- $\triangleright$  Stored procedures substantially reduce network traffic and increase performance
	- ¾ Stored procedures help reduce code duplication by means of code isolation and code sharing, thereby minimizing the chance of errors and the cost of application development and maintenance
- To create a stored procedure, the following syntax is used:

CREATE OR REPLACE PROCEDURE <procedure name>

[(argument [IN/OUT] data type, --- --- )]

[IS/AS]

BEGIN

PL/SQL or SQL statements;

END;

 $-$ 

To execute the stored procedure you must use the following syntax;

EXEC procedure\_name[(parameter list)];

#### **WRITE A PROCEDURE TO INSERT NEW RECORD INTO THE TABLE**

SQL> create table cricket(

- 2 cno number(4),
- 3 cname varchar(10),
- 4 country varchar(10));

Table created.

Procedure name: cricket CREATE or REPLACE procedure crickinfo(cno IN number,cname IN varchar2,country IN varchar2) AS BEGIN insert into cricket values(cno,cname,country); dbms\_output.put\_line('one row inserted'); END; / OUTPUT: SQL> @cricket Procedure created.

SQL> exec crickinfo(1,'sachin','india') one row inserted PL/SQL procedure successfully completed.

 $SOL$ Procedure created.

SQL> exec crickinfo(2,'gilcrist','australia') one row inserted PL/SQL procedure successfully completed.

SQL> exec crickinfo(3,'lara','westindies') one row inserted

PL/SQL procedure successfully completed.

SQL> select \* from cricket;

## CNO CNAME COUNTRY

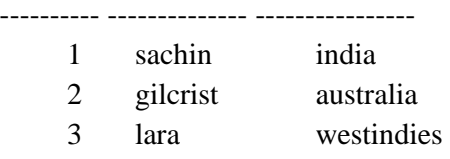

### **FUNCTIONS**

- A stored function is basically a named group of procedural and SQL statements that returns a value (indicated by a RETURN statement in its program code).
- To create a function, you use the following syntax:

CREATE FUNCTION  $\leq$  function name $\geq$  (arguments IN datatype, \_ \_ \_ \_ \_ \_ \_)

RETURN datatype

\_ \_ \_ \_ \_

 $[IS]$ 

BEGIN

PL/SQL statements;

RETURN (value or expression);

END;

/

## **WRITE A FUNCTION TO ADD TWO NUMBERS**

CREATE OR REPLACE FUNCTION sumtwonum(a number, b number)

return number

is

BEGIN

return a+b;

end;

/

OUTPUT:

SQL> @sumtwonum Function created.

SQL> select sumtwonum(10,20) 2 from dual;

SUMTWONUM(10,20)

---------------- 30